# **rabulrun**

Anleitung für den Programmierer

# **FORTRAN77**

Benutzungshinweise

**Arbeitsplatzcomputer A 7100 Betriebssystem SCP 1700** 

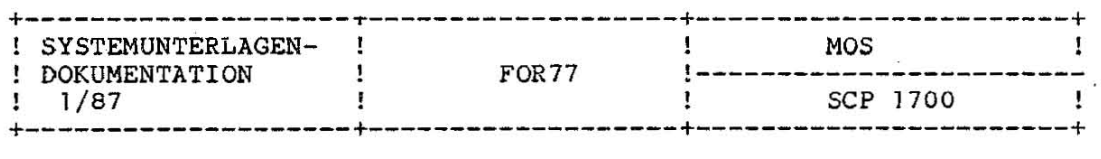

MOS

Anleitung für den **Programmierer** 

FOR77

Benutzungshinweise

SCP 1700

VEB Robotron-Projekt Dresden

C 1015-0200-2 M3030

ġ.

 $\int_0^1$ 

#### Kurzreferat

Die vorliegende Anleitung für den Programmierer enthält die erforderlichen Informationen für die Nutzung des FOR-TRAN77-Compilers und der zugehörigen Laufzeitbibliotheken im SCP. Sie beschreibt die notwendigen Kommandos zum Übersetzen, Assemblieren, Verbinden und Ausführen von FORTRAN77-Programmen und spezifiziert alle implementationsabhängigen Elemente

FOR77.

Sie liefert weiterhin Informationen zum Einbinden von externen Assemblerroutinen und zur Fehlerdiagnose. Als Kurzbezeichnung für die Gesamtheit des FOR-TRAN77-Compilers und der dazugehörigen Laufzeitbibliotheken im SCP wird FOR7? **verwendet ..** 

Die in dieser Dokumentation beschriebene Optimierung von FORTRAN77-Programmen ist **vorbereitet, wird aber erst in einer**  späteren Version von FOR77 realisiert. Aktuelle Informationen über Einschränkungen und Erweiterungen können

der Datei F77INFO.TXT (Bibliotheksdiskette) entnommen werden.

Die vorliegende 3ystemunterlagen-Dokumentation, FOR77, Benutzungshinweise, entspricht dem Stand von 01/87 und ist ab Version 1.0 gültig.

Die Ausarbeitung der Unterlagen erfolgte durch ein Kollektiv des VEB Robotron-Projekt Dresden.

Nachdruck, jegliche Vervielfältigung daraus sind unzulässig.

Herausgeber:

VEB Robotron-Projekt Dresden Leningrader Straße 9 Dresden DDR - 8010

Ag 706/1S4/87 111/21/19

2 C 1015-0200-2 M3030

# Inhaltsverzeichnis

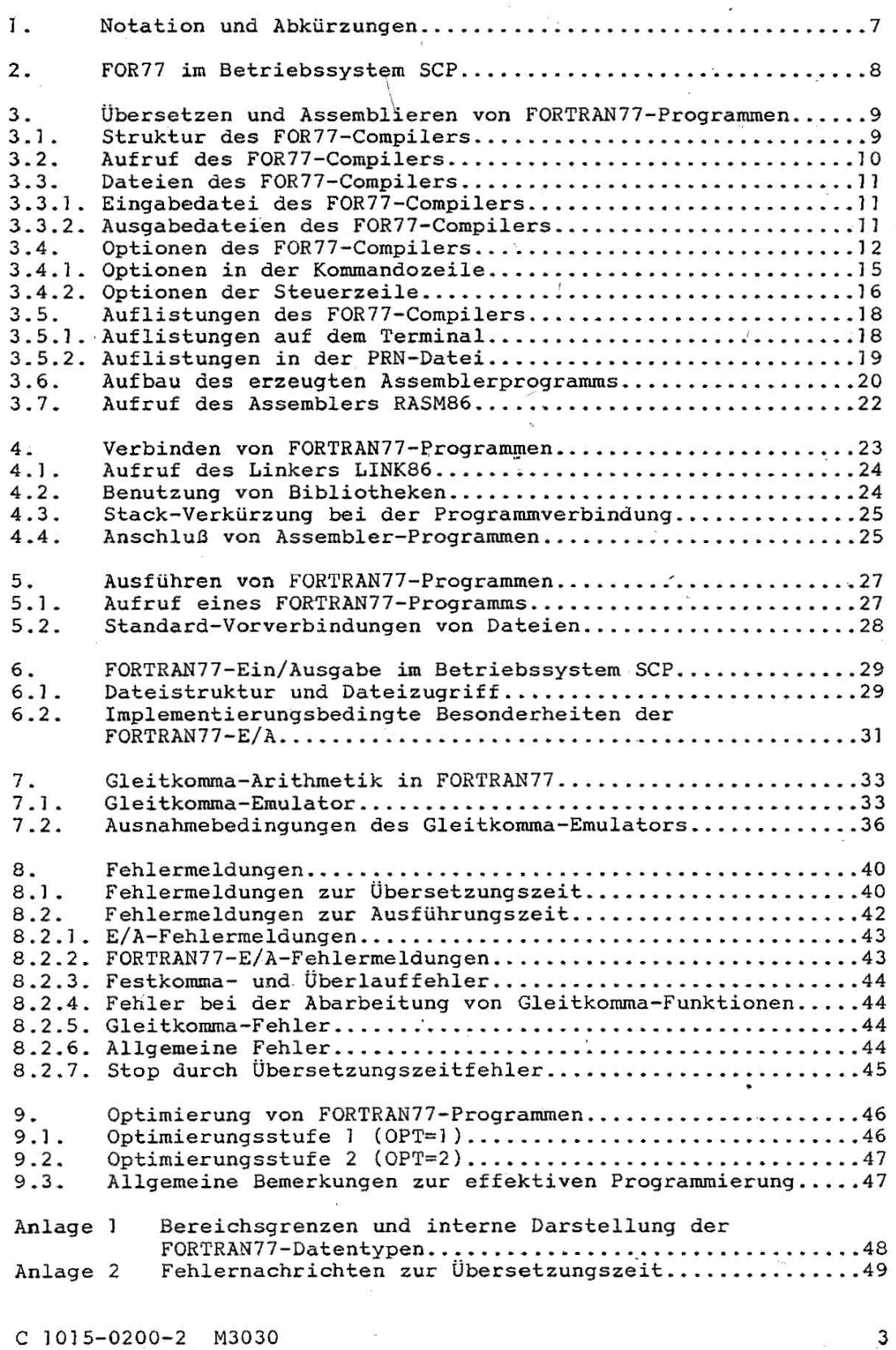

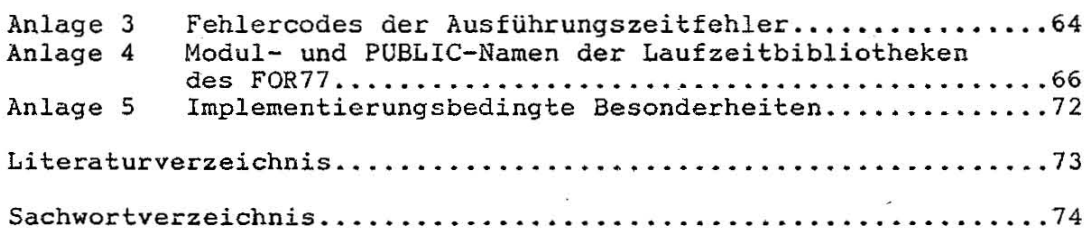

# Tabellenverzeichnis

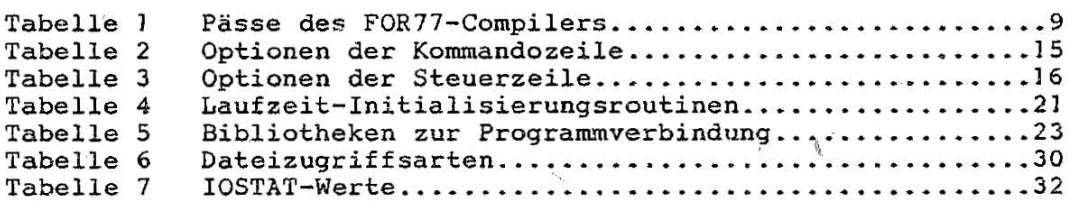

# Bildverzeichnis

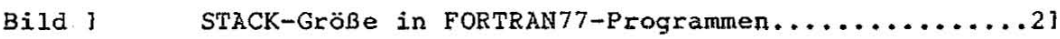

#### 1. Notation und Abkürzungen

Zur übersichtlichen Darstellung von einzugebenden Kommandozeilen .oder von Ausschriften der Komponenten des SCP auf dem Terminal werden in vorliegender Schrift folgende Notationen und Abkürzungen **verwendet ..** 

Großbuchstaben - für Kommandos

 $Kleinbuchstable(n) - für Ausschriften$ 

'Kleinbuchstabe $(n)$ ' - variable Teile in Ausschriften und Kommando**zeilen** 

- $\begin{bmatrix} 1 \end{bmatrix}$ - Kennzeichnung von wahlfreien Angaben in Kommandozeilen und Ausschriften; ( [ und ] werden zur Darstellung der Symbole [ und ] verwendet) Ţ
	- { } - Formulierung von Alternativen (z.B. a!b)

- Klammerung

 $-$  **Definition und Untersetzung von variablen**  $\cdot$   $\cdot$   $=$ Teilen in Ausschriften und Kommandozeilen  $CR$ - Wagenrücklauf (Eingabetaste. hexadezimal OD) LF - Zeilenvorschub (hexadezimal OA)

- gleichzeitiges Betätigen der Tasten CTRL und der anstelle des Zeichens '?' aufgeführten Taste.

FF

CTRL-?

- Vorschub auf Anfang der nächsten Seite (hexadezimal OC)

## 2. FOR77 im Betriebssystem SCP

FOR77 besteht aus dem Compiler und vier Laufzeitbibliotheken. Der FOR77-Compiler steht dem Anwender entweder auf drei 5 1/4"-Disketten oder auf drei 8"-Disketten zur Verfügung. Die Laufzeitbibliotheken einschließlich Gleitkomma-Emulator befinden sich auf einer 5 1/4"-Diskette oder auf einer 8"-Diskette.

Zur Übersetzung eines FORTRAN77-Programms mit dem FOR77-Compiler wird ein Hauptspeicherbereich von mindestens 200K benötigt. Größere Hauptspeicherkonfigurationen verringern die Übersetzungszeit.

Neben den Bestandteilen von FOR77 werden zur Herstellung eines ausführbaren FORTRAN77-Programms noch andere Komponenten des Betriebssystems SCP benötigt. Das betrifft im einzelnen den Assembler RASM86 und den Linker LINK86. In besonderen Fällen kann es auch sinnvoll sein, den Bibliothekar LIB86 zu verwenden. Zur Erzeugung und Wartung von Quelltexten und Objektmoduln werden die Serviceprogramme des SCP benötigt.

Mit Hilfe des FOR77-Compilers erfolgt die Übersetzung eines FORTRAN77-Programms in *ein* Assemblerprogramm. . Das Assemblerprogramm muß mit dem Assembler RASM86 *in* einen Objektmodul umgewandelt werden. Durch eine anschließende Bearbeitung mit dem Linker LINK86 werden alle Bezugnahmen aus dem Objektmodul auf die Laufzeitbibliotheken aufgelöst und als Resultat entsteht das ausführbare FORTRAN77-Programm.

Ein einfaches Beispiel soll die Arbeit mit dem Sprachübersetzer FOR77 einleitend veranschaulichen. Folgende Kommandofolge ist denkbar:

A>FOR77 A>RASM86 B:BEISPI A>LINK86  $L86[S]$  CR C: BEISP1 EABEB CR **BABOB** CR C:TEST=B:BEISP1.0BJ, F77INI.L86[S], F77EAS.L86[S], 87NULL.  $A > C$ : TEST (UNITO02=CON:) CR

#### 8 C 1015-0200-2 M3030

# 3. Übersetzen und Assemblieren von FORTRAN77-Proqrammen

Bei der Übersetzung eines FORTRAN77-Programms wird ein Assemblerprogramm mit dem Dateityp A86 erzeugt. Das hat den Vorteil, daß der Anwender auf dem Assembler-Niveau Systemmittel des SCP einfügen kann. Beispielsweise seien in diesem Zusammenhang die DEBUG-Möglichkeiten, die Überlagerungsmöglichkeiten zur Ausführungszeit und die STACK-Verkürzungen für FORTRAN77-Programmeinheiten (siehe Abschnitt 3 . 6.) genannt.

#### 3.1. Struktur des FOR77-Compilers

Der FOR77-Compiler übersetzt einen FORTRAN77-Quelltext in mehreren Schritten in ein Assemblerprogramm. Diese Übersetzungsschritte werden im weiteren Pässe genannt. Ein Paß kann aus mehreren Phasen bestehen, die nacheinander geladen werden. In Tabelle I sind die Pässe und ihre Funktionen dargestellt.

Tabelle I Pässe des FOR77-Compilers

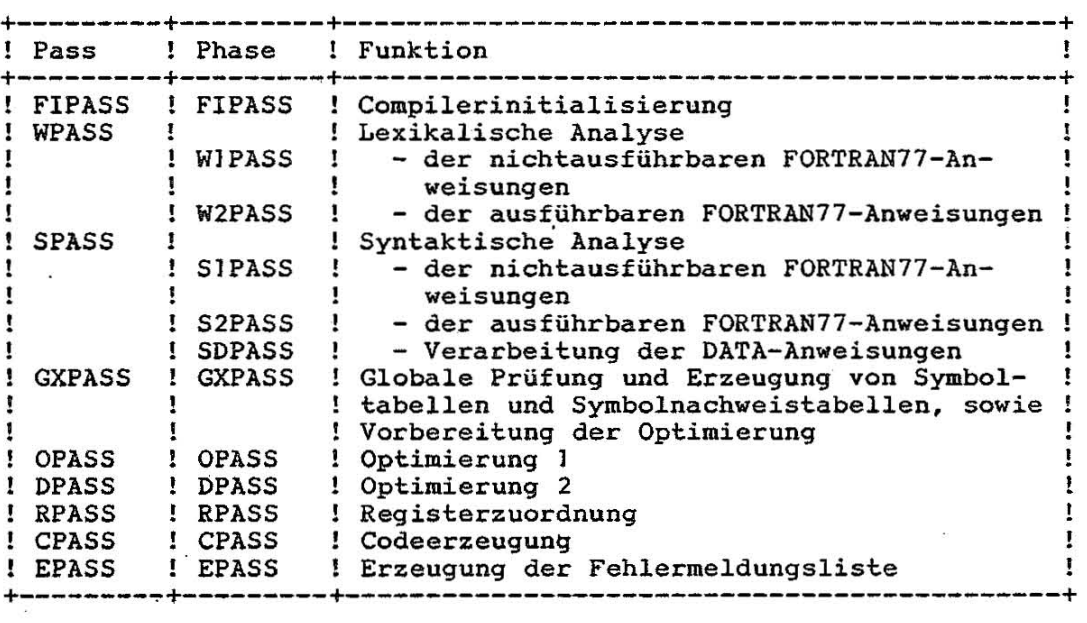

Der FOR77-Compiler benötigt für seine eigene Initialisierung die Datei FOR77.INI\_ Um diese Datei laden zu können, muß sie sich auf der Diskette befinden, auf der die Datei FIPASS.CMD liegt, oder das zugehörige Gerät muß in der I-Option (siehe Abschnitt 3.4.1) angegeben werden.

---------------- - - ----------\_ .

Der Compiler ist als Überlagerungsstruktur aufgebaut, in der die einzelnen Phasen als Überlagerungssegmente nachgeladen werden. Die Phasen sind teilweise wiederum Überlagerungsstrukturen. Es muß gesichert werden, daß eine Phase vollständig auf einer Diskette enthalten ist. Befindet sich eine Phase nicht auf der Diskette, von der die vorhergehende Phase geladen oder von der FOR77 aufgerufen wurde (siehe Abschnitt 3:2.), so erscheint auf dem Terminal die Meldung:

unable to open file: 'phase' change disk and/or type device name

Dabei ist 'phase' eine der Phasen aus Tabelle 1.

Der Anwender hat an dieser Stelle die Möglichkeit, eine Diskette zu wechseln und die Gerätespezifikation (A-P) der gewechselten Diskette anzugeben. Handelt es sich um das Gerät, von dem die vorhergehenden Phasen geladen wurden, genügt <u>CR</u>. Liegt die neue Diskette auf einem anderen Gerät, muß die Gerätespezifikation eingegeben werden. Aus Gründen der Sicherheit wird eine Bestätigung der Gerätespezifikation durch die Aufforderung

Confirm device 'geräteangabe' :

verlangt. Die Aufforderung muß durch eine neue Geräteangabe oder mit CR beantwortet werden. Die Eingabe von CTRL-C beendet die Übersetzung.

Auf den Disketten, die während einer Übersetzung gewechselt werden, darf weder die Arbeitsdatei des Compilers noch die Quelltexteingabedatei angelegt sein.

3.2. Aufruf des FOR77-Compilers

Der FOR77-Compiler wird mittels folgendem Kommando aufgerufen:

FOR77 'qdatei'[ ${o:}\$ 'options']  $CR$ 

Dabei ist

'qdatei' die Dateispezifikation des zu übersetzenden FORTRAN77-Quelltextes und

'options' eine Liste von Optionen der Kommandozeile (siehe Tabelle 2), mit deren Hilfe der Übersetzungsab~ lauf und Compilerlisten/-dateien gesteuert werden.

Eine Dateispezifikation hat das im SCP gebräuchliche Format:

[geräteangabe:] dateiname [.dateityp]

Fehlt der Dateityp, so ergänzt der FOR77-Compiler den Dateityp F77.

Bei fehlender Geräteangabe wird das Gerät aus der S-Option (siehe Abschnitt 3.2 . 1 . ) ergänzt oder das Standardgerät verwendet.

Kommt es durch fehlerhafte oder fehlende Angaben in der Kommandozeile zu Initialisierungsfehlern des FOR77-Compilers, so wird die Übersetzung mit einer selbsterklärenden Meldung abgebrochen.

#### 3.3. Dateien des FOR77-Compilers

#### 3.3.1. Eingabedatei des FOR77-Compilers

Die Eingabedatei muß sich auf einer Diskette befinden. Ihre Dateispezifikation ist in der Kommandozeile anzugeben. *Um* den Anwender die Eingabe im FORTRAN77-Standardeingabeformat (siehe [1]) zu. erleichtern, wurde die Möglichkeit der Formatierung mittels Tabulator eingeführt. Ein Tabulator in den Spalten 1 bis 6 bewirkt den Übergang zu Spalte 6. Eine Ziffer nach dem Tabulator wird als Fortsetzungskennzeichnung gedeutet. Jedes andere Zeichen wird als erstes Zeichen des Anweisungsfeldes interpretiert. Die Zeichen vor dem Tabulator werden dem Markenfeld zugeordnet. Im Feld für Fortsetzungskennzeichnung und im Anweisungsfeld hat der Tabulator die gleiche Bedeutung wie ein Leerzeichen. \_

Tritt im Anweisungsfeld des Standardeingabeformates das Zeichen "!" auf, so wird der Rest der Zeile als Kommentar gewertet. Damit wurde in Erweiterung des Standards die übliche Art der Kommentierung ermöglicht.

Neben dem Standardeingabeformat erlaubt der FOR77-Compiler ein freies Format, das über die FREEFORM-Option (siehe Abschnitt 3.4.) ausgewählt werden kann.

#### 3.3.2. Ausgabedateien des FOR77-Compilers

Der FOR77-Compiler erzeugt in Abhängigkeit von Optionen (siehe Abschnitt 3.2.1.) verschiedene Dateien. Diese Dateien erhalten eine Dateispezifikation gemäß Betriebssystemkonvention (siehe Abschnitt  $3.2.$ ).

Die Geräteangabe wird entweder einer Option der Kommandozeile entnommen oder es wird, falls die Geräteangabe fehlt, das Gerät der Eingabedatei angenommen. Der Dateiname ist immer der Dateiname des FORTRAN77-Quelltextes, der augenblicklich übersetzt wird. Der Dateityp der erzeugten Datei wird wie folgt gebildet:

- PRN für Quelltextprotokoll, Symbol- und Symbolnachweistabelle
- A86 für den Assemblerquelltext, der als Resultat der Übersetzung entsteht
- ERR Fehlerprotokoll der Übersetzungszeitfehler

Der FOR77-Compiler benötigt eine Arbeitsdatei . Sie hat immer den Dateinamen SPILLFIL und den Dateityp TMP. Die Geräteangabe wird aus der T-Option (siehe Abschnitt 3.4.1.1.) entnommen oder es wird das Gerät der Eingabedatei benutzt. Diese Arbeitsdatei existiert nur temporär während der Übersetzungszeit.

C 1015-0200-2 M3030 11 and 10 and 11

#### FOR77 - Benutzungshinweise 01/87 SCP 1700

#### 3.4. Optionen des FOR77-Compilers

Die Optionen des FOR77-Compilers dienen der Steuerung des Übersetzungsprozesses und der Definition der Ein- und Ausgabedateien des Compilers.

Einige der Optionen sind nur in der Kommandozeile angebbar, andere nur im Quellprogramm (siehe Abschnitte 3.4.1. und 3.4.2.). Im Folgenden sind alle Optionen unabhängig von ihrer Position beschrieben. Die Namen der Optionen dürfen nur in gekürzter Form (siehe Tabellen 2 und 3) verwendet werden.

#### GOSTATEMENT/NOGOSTATEMENT

In der A86-Datei werden bei Angabe von GOSTATEMENT Anweisungen erzeugt, die die Anweisungsnummer in einen Arbeitsspeicherplatz eintragen. Bei Fehlern zur Ausführungszeit wird dann die Anweisungsnummer mit ausgegeben.

#### DEBUG/NODEBUG

Ein in Spalte 1 eines FORTRAN77-Quelltextsatzes stehendes Zeichen "D" wird durch Leerzeichen ersetzt, wenn DEBUG wirksam ist und als FORTRAN-Anweisung übersetzt. Ist NODEBUG wirksam, wird eine solche Zeile als Kommentarzeile aufgefaßt. DEBUG impliziert GOSTATEMENT.

#### ALIST/NOALIST

Im Assemblertext der A86-Datei wird an dieser Stelle eine LIST-Direktive erzeugt, wenn ALIST angegeben wird. NOALIST führt zu einer NOLIST-Direktive.

#### SYMBOLS/NOSYMBOLS

In der PRN-Datei wird eine Symboltabelle erzeugt, wenn SYMBOLS angegeben wurde. Die Tabelle 'enthält die Namen und Attribute der im Programm vereinbarten Objekte.

#### XREF/NOXREF

In der PRN-Datei wird eine Symbolnachweistabelle erzeugt, wenn XREF angegeben wurde. Ist XREF und SYMBOLS wirksam, entsteht eine gemeinsame Tabelle.

#### PAGELENGTH(n)

Bei der Erzeugung der PRN-Datei wird nach n Zeilen ein Seitenvorschub erzeugt. Dabei gilt  $1 < n < 32760$ .

#### PAGEWIDTH(n)

Die Zeilenlänge einer Druckzeile der PRN-Datei beträgt maximal n . , Zeichen. Dabei gilt 60  $\lt$  n  $lt$  132.

### ERRORLIMIT(n)

Nach n Fehlermeldungen erfolgt der Abbruch der Übersetzung. Dabei gilt n>=O, wobei n=O bedeutet, daß kein Abbruch der Übersetzung auf Grund einer Fehleranzahl erfolgen soll.

#### STORAGE(INTEGER\*X,REAL\*Y,LOGICAL\*Z)

Mit dieser Option wird die Länge von INTEGER-, REAL- und/oder LO-GICAL-Variablen in Bytes festgelegt, wenn sie im FORTRAN77-Programm ohne Längenangabe vereinbart werden. Für x, y und z sind folgende Werte möglich:

> $x = 2$  oder 4  $y = 4$  oder 8  $z = 1$ , 2 oder 4

Wird die STORAGE-Option nicht angegeben, gelten folgende Standardannahmen:

> $x = 4$  $y = 4$  $z = 4$

#### COMPILE

Ist diese Option wirksam, wird die Übersetzung über den SPASS (siehe Abschnitt 3.1.) hinaus fortgesetzt, auch wenn Fehler der Schwere S (siehe Abschnitt 8.1.) im FORTRAN77-Quellprogramm auftraten.

#### $NOCOMPILE[$  (n)]

Ist die Option NOCOMPILE wirksam, wird die Übersetzung nach dem GXPASS unbedingt beendet. Durch die Angabe von NOCOMPILE(n) ist die Fortsetzung der Übersetzung abhängig von der Fehlerschwere n. Wenn Fehler der Schwere n auftraten, wird die Übersetzung nach dem GXPASS abgebrochen. Dabei kann n das Zeichen E oder S sein.

#### TITLE( 'text')

'Die Zeichenkette 'text' wird in die erste Zeile einer Seitenüberschrift in der PRN-Datei eingefügt.

#### SUBTITLE ('text')

Die Zeichenkette 'text' wird in eine zusätzlich angegebene zweite Überschriftszeile der PRN-Datei eingefügt. Tritt eine Steuerzeile mit SUBTITLE-Option zwischen FORTRAN77-Anweisungen auf, bewirkt sie gleichzeitig den Übergang auf eine neue Seite der PRN-Datei.

#### **EJECT**

Übergang auf eine neue Seite der PRN-Datei.

#### QUIET

Fehlermeldungen zur Übersetzungszeit werden nicht auf dem Terminal ausgegeben, sie werden nur in der ERR-Datei gesammelt. Ist 'QUIET nicht wirksam, wird jede Fehlermeldung bei Erkennen des Fehlers auf dem Terminal in einer Kurzform ausgegeben (siehe Abschnitt 8.1.).

#### NOOPT

Es wird keine Optimierung (KPASS, OPASS, DPASS) durchgeführt.

#### $OPT[(n)]$

Optimierung des FORTRAN77-Programms. Dabei gilt:

 $n = 1$ n = 2, erweiterte Optimierung auf globalem Niveau einfache Optimierung auf lokalem Niveau

Wird (n) nicht angegeben, gilt OPT(1).

#### VALUE-CONTROL/NOVALUE-CONTROL

Es wird Code für die Überwachung von Werten der Indexgrößen und von Längenwerten erzeugt oder nicht erzeugt.

#### FREEFORM/NOFREEFORM

Bei Angabe der Option FREEFORM kann der Eingabetext im freien Format eingegeben werden. Das Zeichen 'Q' als letztes Zeichen einer Zeile zeigt in diesem Fall an, daß die nächste Zeile als Fortsetzungszeile gedeutet werden soll. Marken und Anweisungen können bei freiem Format an beliebigen Zeilenpositionen beginnen. Tritt das Zeichen '@' innerhalb einer Zeichenkette auf, die über mehrere Zeilen geht, und ist das letzte Zeichen auf einer Zeile das Zeichen '@', so ist dafür '@@' eizugeben.

Ist das erste Zeichen einer Zeile (Spalte 1) eines der 'Zeichen 'C', '\*' oder Leerzeichen, so wird die Zeile als Kommentarzeile gedeutet. Kommentarzeilen innerhalb von Anweisungen sind nicht ge-

Mit Angabe der NOFREEFORM-Option wird das Standardformat für den Eingabetext gefordert.

#### INCLUDE(datei name)

Die INCLUDE-Option liefert die Möglichkeit, Ouelltext aus weiteren Datei in das Programm einzufügen. Im eingefügten text können wiederum INCLUDE-Steuerzeilen enthalten sein. Die Schachtelungstiefe ist auf drei Stufen beschränkt. **einer**  Ouell-Ist " date:i,pame" in der INCLUDE-Option nicht vollständig angegeben, d.h. "gerät: dateiname.erweiterung", so werden folgende Standardannahmen gültig:<br>"gerät" : Gerä : Geräteangabe aus der S-Option der Kommandozeile,

bzw. Gerät der primären Eingabe

**"erweiterung" : F77** 

## 3.4.1. Optionen in der Kommandozeile

Die Optionen der Kommandozeile beginnen mit dem Zeichen  $\tt X$  oder # und müssen vom Dateinamen der Quelltextdatei durch mindestens ein Leerzeichen getrennt sein. Die Optionen untereinander können durch Leerzeichen getrennt sein. Wenn eine Option aus zwei Zeichen besteht, dürfen diese nicht durch Leerzeichen getrennt sein. Die Tabelle 2 enthält eine Übersicht aller Optionen der Kommandozeile.  $\tilde{\mathsf{C}}$ 

Tabelle 2 Optionen der Kommandozeile (Teil 1)

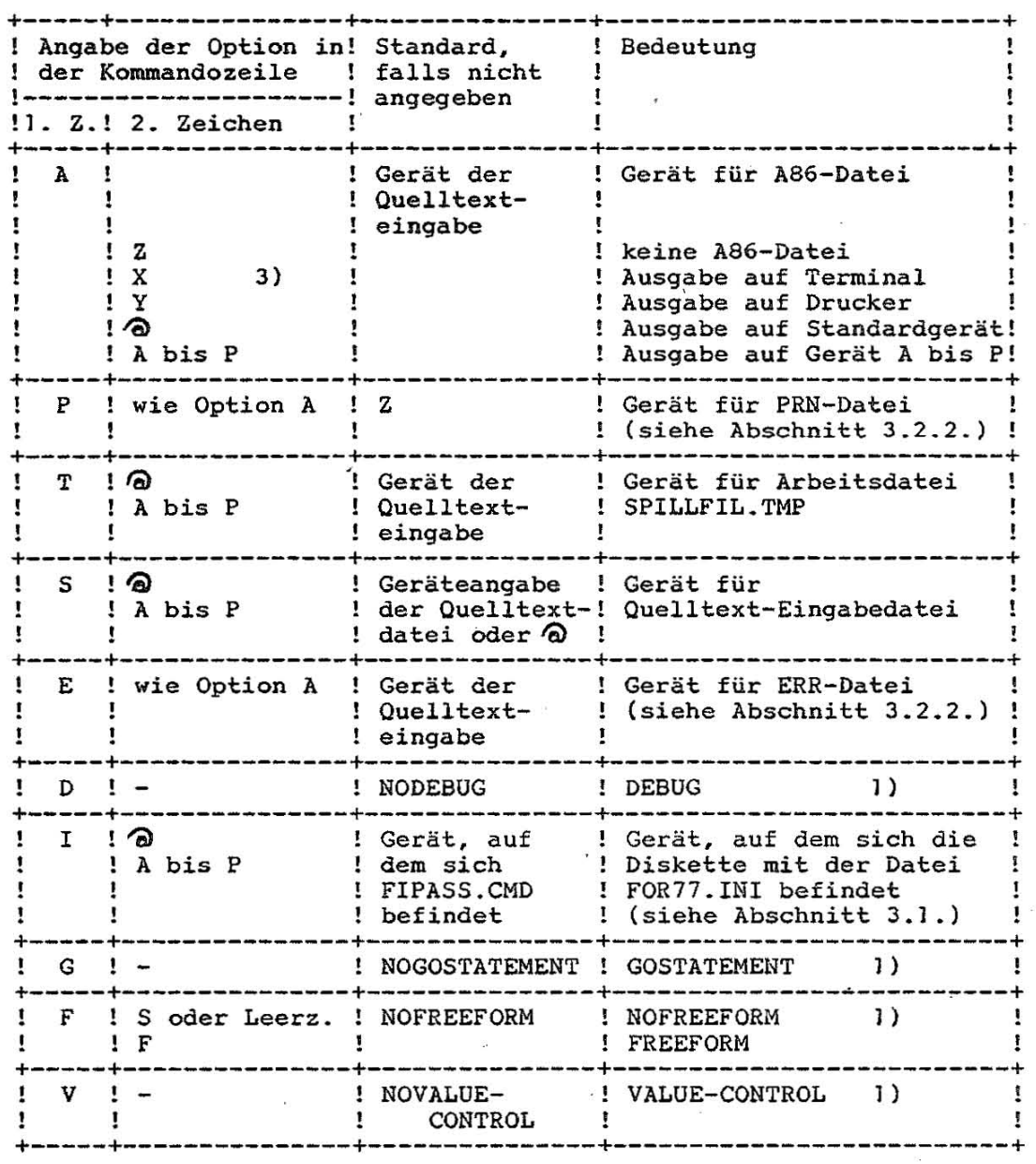

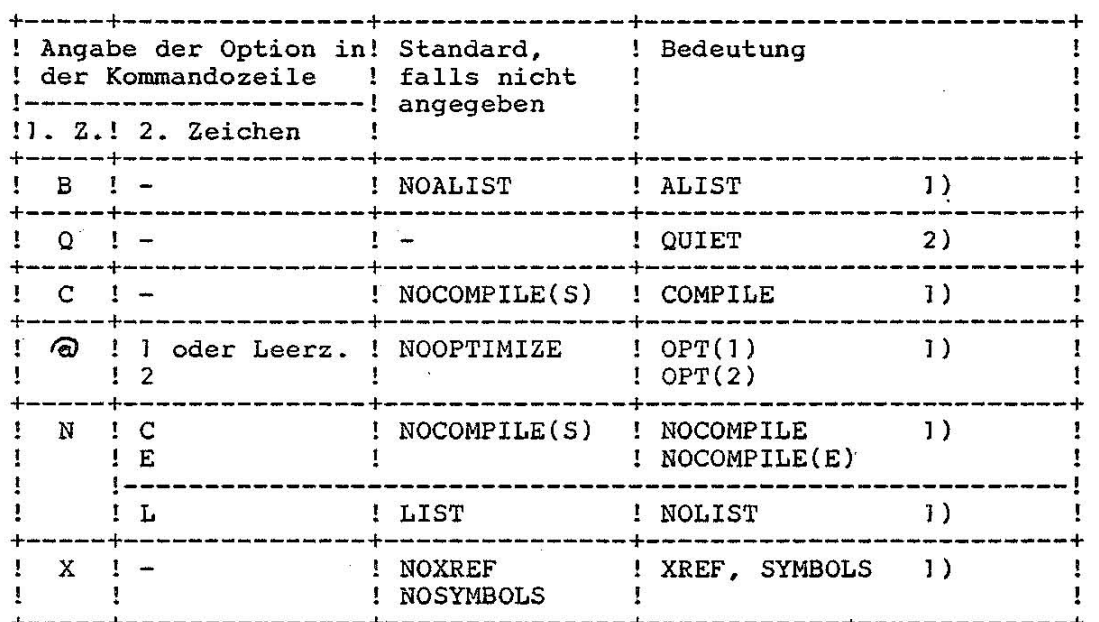

Tabelle .2 Optionen der Kommandozeile (Teil 2)

Erläuterungen:

1) *Die* Beschreibung der angegebenen Optionen ist Abschnitt 3.4. **zu entnehmen ..** 

+-----+---------------+---------------+------------~-------------+

2) Ist die Option QUIET wirksam, wird keine Meldung auf dem Terminal ausgegeben, wenn ein Fehler im FORTRAN77-Quellprogramm gefunden wird (siehe Abschnitt 8.1.)

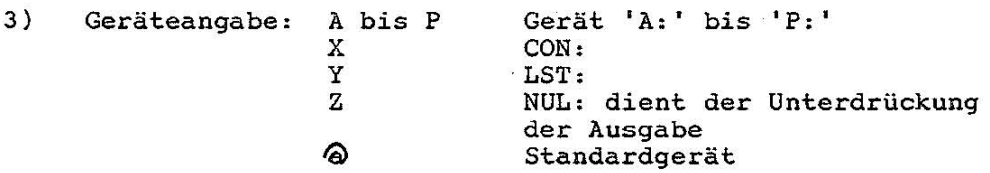

# 3.4.2. Optionen der Steuerzeile

Steuerzeilen eines FORTRAN77-Programms sind durch das Zeichen 0 als erstes Zeichen der Zeile gekennzeichnet. Beginnt eine Steuerzeile mit der Zeichenfolge 00, wird die Steuerzeile nicht auf die Listendatei (Dateityp PRN) übertragen. Diesen ersten Zeichen folgt eine durch Kommas getrennte Liste von Optionen, wie *sie* laut Tabelle 3 in einer Steuerzeile angegeben werden dürfen.

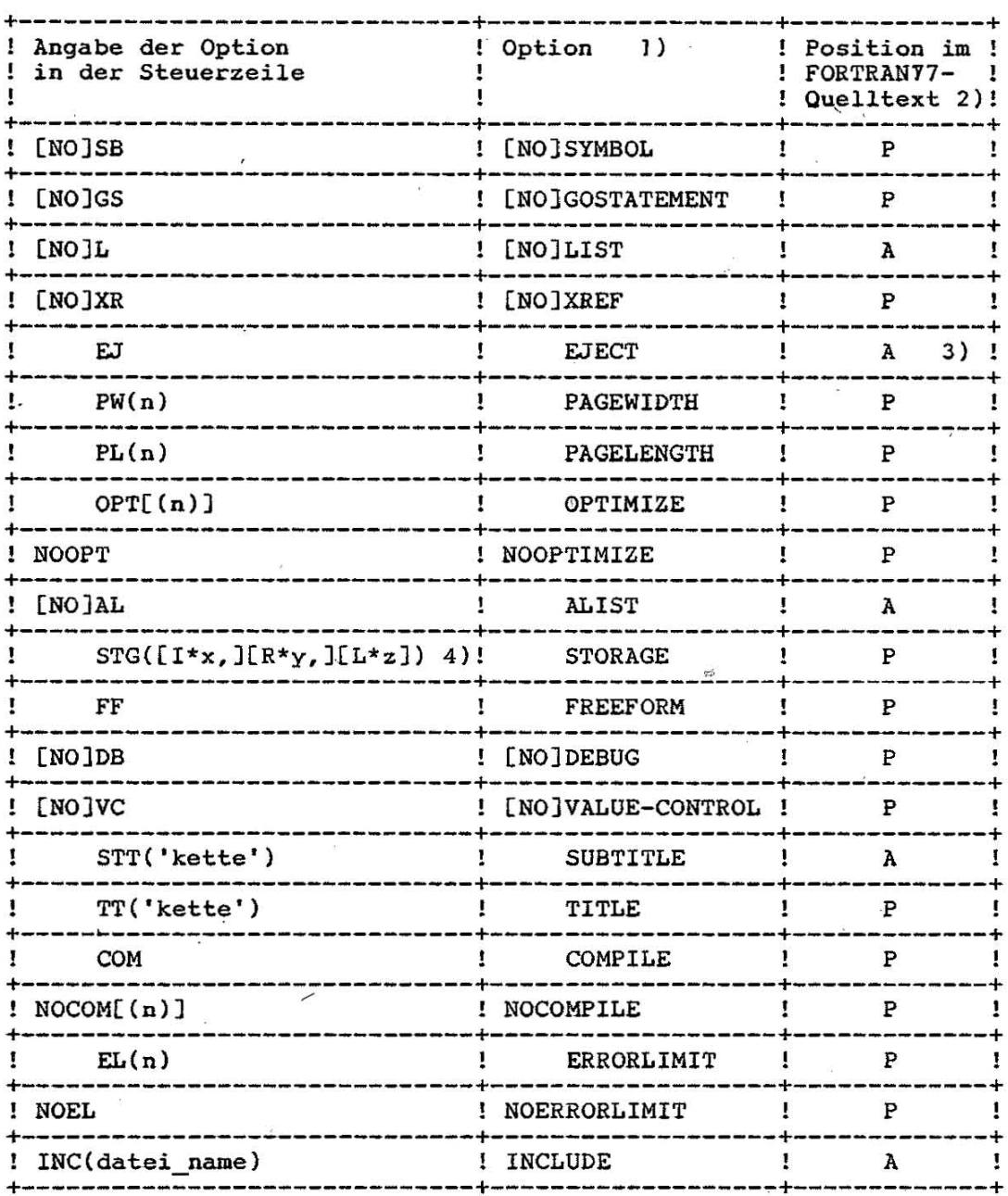

# Tabelle 3 Optionen der Steuerzeile

 $\frac{1}{2}$ 

 $\sim$ 

Erläuterungen:

 $1)$ siehe Abschnitt 3.4.

- P vor der ersten FORTRAN77-Quelltextzeile<br>A vor oder zwischen FORTRAN77-Quelltextzeilen  $2)$
- nicht vor der ersten FORTRAN77-Quelltextzeile  $3)$
- 4) x, y, z siehe Abschnitt 3.4.

C 1015-0200-2 M3030

 $\mathbf{3}$ 

 $17$ 

#### 3.5. Auflistungen des FOR77-Compilers

#### 3.5.1. Auflistungen auf dem Terminal

Zu Beginn der Übersetzung gibt der Compiler folgende Informationen auf dem Terminal aus:

- Kopfzeile FORTRAN77 Compiler 1700(SCPX) V.M n.m
- Dateispezifikation der Quelltextdatei, wie sie in der Kommandozeile angegeben wurde und die in der Kommandozeile angegebenen Optionen
- Dateispezifikationen aller vom Compiler benutzten Dateien in folgender Form:

File assignments:

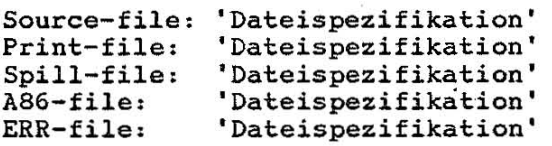

Wird während der Übersetzung eine weitere Phase des Compilers geladen, so erscheint auf dem Terminal die Ausschrift:

Phase: **'Name der Phase'**   $(z, B)$ . Phase: WIPASS)

Wird die zu ladende Phase auf der Diskette g, von der die vorherige Phase geladen wurde, nicht gefunden, so erscheinen auf dem Terminal folgende Mitteilung und Aufforderung :

Unable to open g: 'name der Phase' Change disk and  $\langle$ CR> or type device name

Auf diese Aufforderung ist die Diskette mit der zu ladenden Phase einzulegen und/oder der Name des Laufwerkes (A-P) einzugeben, das die Diskette mit der zu ladenden . Phase enthält. Wird das Laufwerk nicht gewechselt, so reicht nach Einlegen der neuen Diskette das Drücken der Eingabetaste.

Mittels CTRL-C kann aber auch zu einem solchen Zeitpunkt die Übersetzung abgebrochen werden. Wird die obige Aufforderung mit der Angabe des Namens eines Lauf-

werks befolgt, so erscheint auf dem Terminal die Aufforderung

**Confirm device 'gerätenamei: >** 

Mit' dem Drücken der Eingabetaste wird bestätigt, daß das richtige Laufwerk angesprochen wurde, bzw. eine neue Geräteangabe wird eingegeben.

Zu Beginn der Übersetzung wird nach der Verarbeitung der führenden Steuerzeilen innerhalb des Quelltextes (bis zur ersten FORTRAN77-Anweisung) eine Liste der wirksamen Optionen auf dem Terminal ausgegeben.

Weitere Auflistungen auf dem Terminal erscheinen, wenn die PRN-Datei auf das Terminal gelegt wurde (siehe Abschnitt 3.5.2.) oder wenn die Option QUIET nicht angegeben wurde.

Wurde die Option QUIET nicht angegeben, so wird bei jedem Fehler im FORTRAN77-Programm eine verkürzte Fehlermeldung auf das Terminal ausgegeben. Dabei besteht die Möglichkeit, die Übersetzung abzubrechen (siehe Abschnitt 8.1.).

#### 3.5.2, Auflistungen in der PRN-Datei

Wird in der Kommandozeile die P-Option mit einem von Z verschiedenen Gerätenamen angegeben, so wird die PRN-Datei auf dem entsprechenden Gerät erzeugt.

Die erste Zeile der Auflistungen in der PRN-Datei enthält Version und Modifikation des Compilers, die Dateispezifikation des übersetzten Moduls und die Seitennummer. Diese Zeile entfällt, wenn die Ausgabe auf Terminal erfolgt.

FORTRAN-77 COMPILER 1700(SCPX) *V.M* 'n.m' MODULE: dat\_spez PAGE

Die folgenden Zeilen enthalten eine Auflistung der Steuerzeilen bis zur ersten FORTRAN77-Anweisung und die Auflistung der für die Übersetzung wirksamen Optionen.

Ist die Option LIST wirksam, so wird anschließend der FORTRAN77-Quelltext aufgelistet. ' Die Quelltextauflistung hat folgenden Aufbau:

1. Kopfzeile

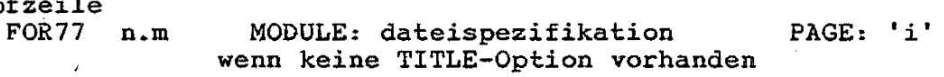

- FOR77 n.m 'Zeichenkette aus TITLE-Option' PAGE: 'i' wenn TITLE-Option vorhanden
- 2. Kopfzeile

-Sie ist nur vorhanden, wenn die SUBTITLE-Option angegeben wurde und enthält die Zeichenkette aus der SUBTITLE-Option.

3. Kopfzeile SOURCE LISTING

In den folgenden Zeilen wird jede Quelltextzeile mit Zeilen- und Anweisungsnummer ausgegeben. Überschreitet- die Länge der Quelltextzeile den Wert in der PAGEWIDTH-Option, so wird eine weitere Zeile mit dem Rest der Quelltextzeile ausgegeben.

Die Optionen EJECT und SUBTITLE bewirken den Übergang auf eine neue Seite.

Sind die ,Optionen XREF und/oder SYMBOLS wirksam, so wird eine Symbol- und/oder Symbolnachweis-Tabelle ausgegeben.

---- ----~-----, ------ -- -,

#### FOR77 - Benutzungshinweise 01/87 SCP 1700

Die Tabelle besitzt folgenden Aufbau:

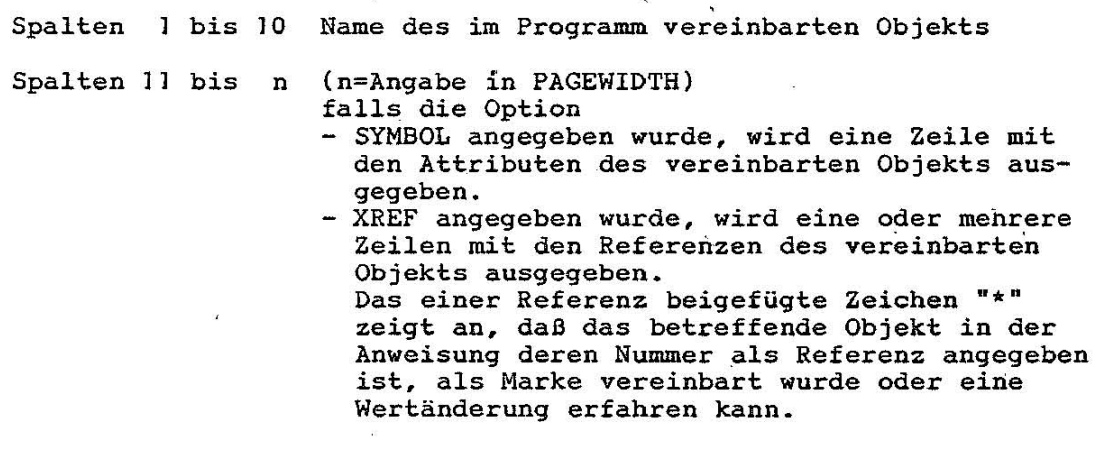

#### 3.6. Aufbau des erzeugten Assemblerprogramms

Der FOR77-Compiler erzeugt für eine FORTRAN77-Programmeinheit in der Datei mit dem Dateityp A86 ein Assemblerprogramm mit folgendem Aufbau:

NAME-Direktive mit dem Namen der FORTRAN77-Programmeinheit.

EXTRN-Direktive(n) für im Programm vereinbarte oder compilerintern erzeugte externe Namen.

Extra-Segment(e) für im Programm vereinbarte COMMON-Bereiche. Die einleitende ESEG-Direktive hat folgenden Aufbau:

 ${^{\prime}}$  COMMON-Name' I @COMMON ${^{\prime}}$  ESEG PARA COMMON

Für den unbenannten COMMON-Bereich lautet der ESEG-Name aCOMMON. ,

Daten-Segment für Programmvariablen, Feldbeschreiber, Formatlistenbeschreiber und Konstante Das Segment wird der Speicherklasse 'CODE' zugeordnet. Die Segment-Direktive hat folgenden Aufbau:

DAXXX DSEG PARA PUBLIC 'CODE'

xxx - Name der Programmeinheit

20

Code-Segment

mit den Assemblerbefehlen zur Realisierung des FORTRAN77-Programms, bestehend aus: - Code für FORTRAN77-Anweisungen, jeweils durch Kommentar eingeleitet

- Code für compilerinterne Unterprogramme - LIST/NOLIST-Direktiven (siehe Abschnitt 3.4.)

Die Segment-Direktive hat folgenden Aufbau:

caxxx CSEG PUBLIC

'XXX - Name der Programmeinheit

Stack~Segment für Rettebereiche, Parameterübergaben usw.

Das Code-Segment eines FORTRAN77-Bauptprogramms beginnt immer mit dem Aufruf. der Laufzeit-Initialisierungsroutine FQ PGM. Diese ruft weitere Initialisierungsroutinen auf (s. Tabelle  $4$ ).

Tabelle 4 Laufzeit-Initialisierungsroutinen

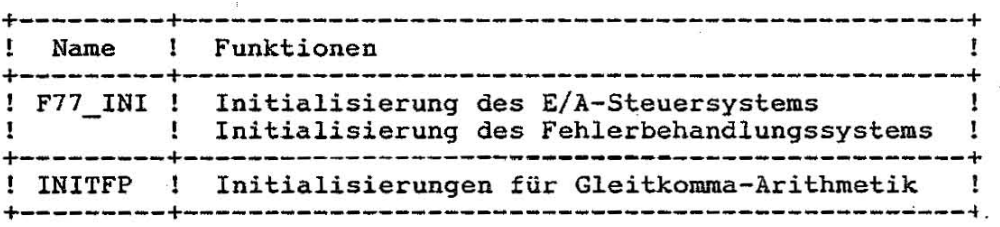

Der Name INITFP ist durch die Gleitkomma-Bibliothek des Betriebssystems vorgegeben. Dieser Name ist somit nicht als Name einer externen Größe in irgendeiner FORTRAN77-Programmeinheit verwendbar. Das Stack-Segment einer FORTRAN77-Programmeinheit hat genau die Größe, die zur Ausführung dieser Programmeinheit notwendig ist. Während des Verbindens eines FORTRAN77-Programms (siehe Abschnitt 4.) ergibt sich die Länge des Stack-Segments aus der Summe der Längen aller Stack-Segmente der zu verbindenden FORTRAN77-Programmeinheiten.

Diese Stack-Länge ist aber zu groß, wenn sich aus der FORTRAN77-Programmstruktur ergibt, daß sich die bestimmten Programmeinheiten zugeordneten Stacksegmente überlagern.

Bild 1 soll ein Beispiel einer FGRTRAN77-Programmstruktur liefern. Bei der in diesem Bild gezeigten Programmstruktur ist nur eine Gesamtlänge des Stacksegments von 435 Bytes notwendig, was der Summe aus den Längen der Stacksegmente des Hauptprogramms, des Unterprogramms A und des Unterprogramms C entspricht. Die Verkürzung des Stacks auf diese Länge von 435 Bytes ist auf zwei Arten zu erreichen. Einmal ist es möglich, beim Verbinden eine Maximalgröße des Stacks anzugeben (siehe Abschnitt 4. ). Zum anderen kann aber schon auf dem Niveau des Assemblerquelltextes eingegriffen werden, indem zum Beispiel in den FORTRAN77-Programmen Bund D nach Bild J mittels Editor ED die Stack segmente entfernt werden.

C 1015-0200-2 M3030 21

-----------'------------~~,-\_ "'""" "-

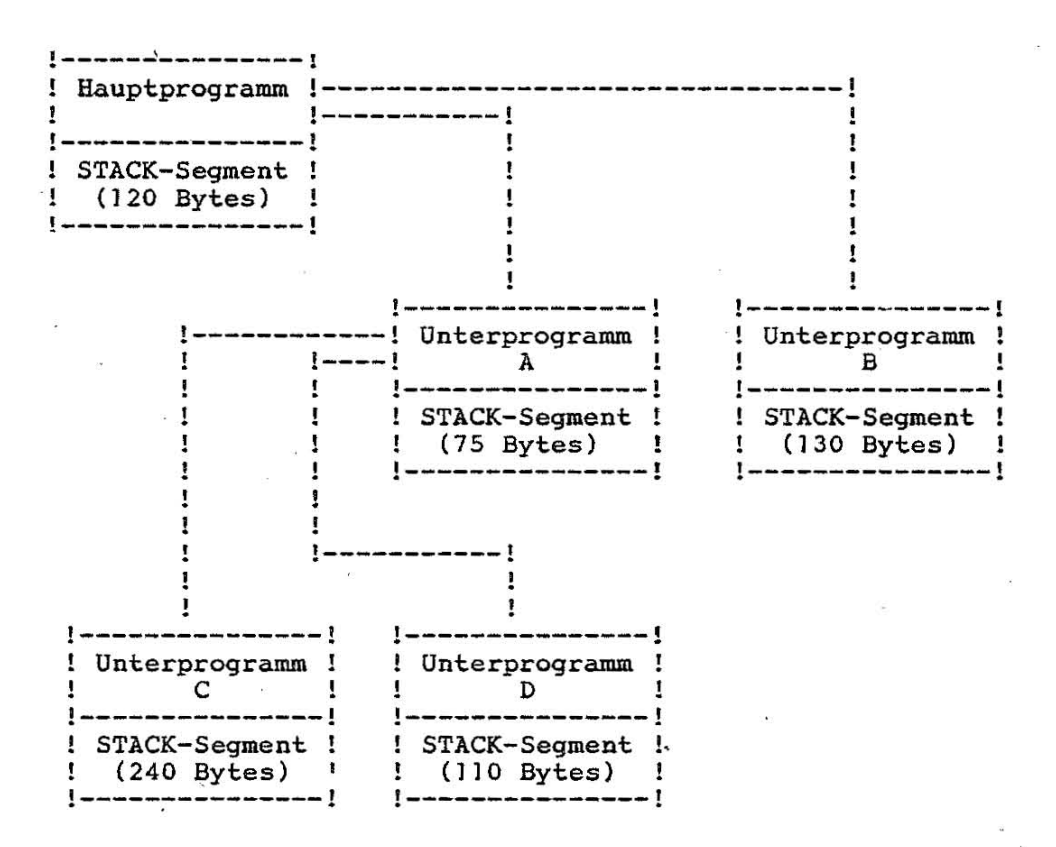

Bild 1 STACK-Größe in FORTRAN77-Programmen

#### 3.7. Aufruf des Assemblers RASM86

Für die Assemblierung eines vom FOR77-Compiler erzeugten Assemblerprogramms ist die einfachste Form des Aufrufs des Assemblers RASM86 ausreichend. Dieser Aufruf hat folgende Form:

RASM86 'datname' CK

Dabei ist

**'datname'**  die Dateispezifikation des Assemblerprogramms, das von FOR77 erzeugt wurde . Die Geräteangabe ist nur erforderlich, wenn diese Datei nicht auf dem Standardgerät liegt. Der Dateityp wird von FOR77 RASM86-gerecht erzeugt, muß also nicht angegeben werden.

Weitere Angaben sind nicht notwendig, um einen Objektmodul eines FORTRAN77-Programms erzeugen zu können. Dem Anwender steht es natürlich 'frei, andere Möglichkeiten des Assemblers RASM86 zu benutzen. Eine exakte Beschreibung dieser Möglichkeiten kann [2] und [3J entnommen werden.

Vor der Verarbeitung mit RASM86 kann der Anwender auch den von FOR77 erzeugten Assemblerquelltext modifizieren, will er zum Beispiel eine Überlagerungsstruktur mittels der FORTRAN77-Programmeinheiten realisieren oder Testhilfen einbauen.

22 C 1015-0200-2 M3030

#### 4. Verbinden von FORTRAN77-Programmen

Nach dem Ubersetzen und Assemblieren aller zu einem FORTRAN77-Programm gehörenden Programmeinheiten besteht der nächste Arbeitsschritt aus dem Verbinden der FORTRAN77-Programmeinheiten untereinander, dem Verbinden mit den Routinen der Laufzeitbibliotheken und falls erforderlich mit dem Gleitkomma-Emulator.

In den zu verbindenden FORTRAN77-Programmeinheiten muß genau ein FORTRAN77-Hauptprogramm enthalten sein. Zur Auflösung der externen Bezugnahmen aus den assemblierten FORTRAN77-Programmen stehen die Bibliotheken des Betriebssystems und die des FOR77 zur Verfügung. Tabelle 5 enthält eine Übersicht aller Bibliotheken, die zum Verbinden notwendig sind. Wenn Gleitkomma-Arithmetik verwendet wird, muß zusätzlich der Gleitkomma-Emulator des Betriebssystems eingebunden werden. Der Gleitkomma-Emulator hat die Dateispezifikation EWM87.0BJ.

Zum Verbinden von Programmen steht im SCP der Linker LINK86 zur Verfügung. Diese Komponente bietet eine Vielzahl von Möglichkeiten, die an dieser Stelle nicht beschrieben werden. Dazu muß auf [4] verwiesen werden. In diesem Abschnitt sollen nur die prinzipiellen Möglichkeiten gezeigt werden, die zum Aufbau eines lauffähigen FORTRAN77-Programms notwendig sind.

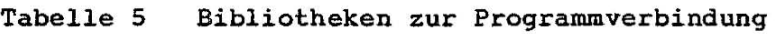

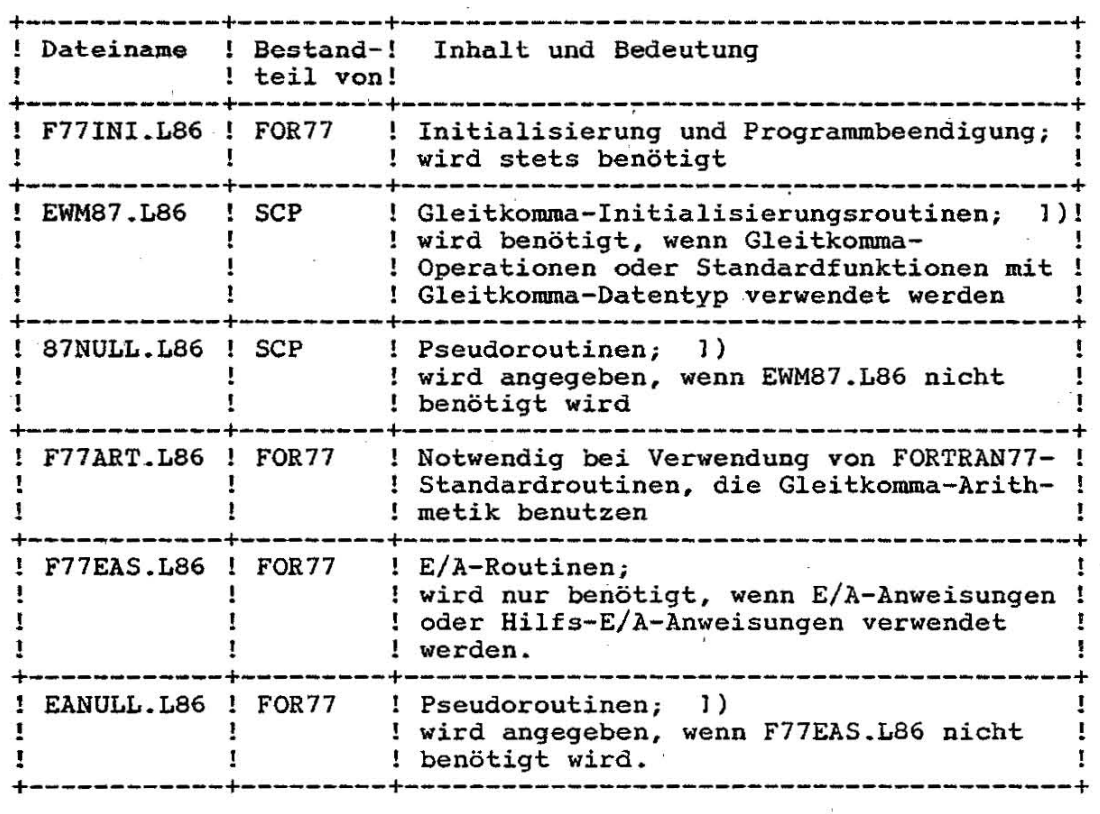

1) Bei der Angabe der SEARCH-Option (siehe 4.2) ist zu beachten, daß diese Bibliothek im LINK-Kommando (siehe 4.1) hinter F77INI.L86 angegeben werden muß.

#### 4.1. Aufruf des Linkers LINK86

Das Kommando zum Aufruf des Linkers hat folgende Form:

LINK86 ['datnam'=] 'datopt' [,'datopt']...

Dabei ist

**'datnam'** die Dateispezifikation des zu erzeugenden Programms. Der Dateiname wird durch den Dateityp CMD ergänzt. Fehlt 'datnam'= , so wird der Name aus der ersten 'datopt'-Angabe zur Bildung des Programmnamens, ergänzt durch .CMD, verwendet.

'datopt' ::= 'datspez'[['option']]

**'datspez'**  die Dateispezifikation eines Objektmoduls (Dateityp OBJ) oder einer Bibliothek (Dateityp L86) •

• option' eine Liste von Optionen

Es soll noch auf die Möglichkeit hingewiesen werden, daß nach LINK86 eine Dateispezifikation und die Option INPUT angegeben werden kann (siehe [4]).

Die in den Linkprozess einzubeziehenden Dateien mit dem Dateityp OBJ können sowohl FORTRAN77-Programmeinheiten als auch in Assembler geschriebene Unterprogramme sein. Sobald in einer der zu verbindenden Programmeinheiten Gleitkomma-Operationen oder Gleitkomma-Funktionen ausgeführt werden, ist auch der Gleitkomma-Emulator EWM87.0BJ anzugeben.

#### 4.2. Benutzung von Bibliotheken

Als Dateien mit dem Dateityp L86 können eigene mit dem Bibliothekar LIB86 (siehe [6]) erzeugte Bibliotheken angegeben werden. In solchen Bibliotheken können zum Beispiel aus

FORTRAN77-Programmeinheiten erzeugte Objektmoduln zusammengefaßt sein, die vollständig oder auch teilweise für das zu verbindende FORTRAN77-Programm benötigt werden.

Aus Tabelle 5 ist ersichtlich, daß von den dort aufgeführten Laufzeitbibliotheken beim Verbinden immer mindestens drei angegeben sein müssen. Die Bibliothek F77INI.L86 wird immer benötigt. Die Bibliotheken F77ART.L86 und EWM87.L86 werden nur benötigt, wenn in den zu verbindenden FORTRAN77-Programmeinheiten Objekte mit REAL, DOUBLE PRECISION oder COMPLEX vereinbart wurden oder Standardfunktionen oder mathematische Operationen gemäß Tabelle 8 auftreten. Liegen diese Bedingungen nicht vor, so muß EWM87.L86 durch 87NULL.L86 ersetzt werden. Außerdem kann der Gleitkomma-Emulator entfallen.

Enthält ein zu verbindendes FORTRAN77-Programm auch nur eine E/Aoder eine Hilfs-E/A-Anweisung, muß im LINK86-Kommando die Bibliothek F77EAS.L86 angegeben werden. Ist im gesamten FORTRAN77-Programm keine dieser Anweisungen vorhanden, kann die Bibliothek F77EAS.L86 durch EANULL.L86 ersetzt werden. Das führt zu einer beträchtlichen Verringerung der Programmgröße.

An dieser Stelle ist der Hinweis auf eine der Optionen angebracht, die nach einer Dateispezifikation für eine Bibliothek angegeben werden kann. Es ist dies die Option SEARCH. Sie bewirkt, daß aus einer Bibliothek nur die Objektmoduln mit dem Programm verbunden werden, auf die auch Bezugnahmen bestehen. Fehlt diese Option, wird die gesamte Bibliothek in das Programm einbezogen.

Abschließend ein Beispiel für den Aufruf des Linkers:

A>B:LINK86  $C: TEST.OBJ, F77INI.LS6[S], F77ART.LS6[S], FT7ERS.LS6[S], EWM87.LS6[S],$ EWM87.OBJ CR

In diesem Beispiel soll eine FORTRAN77-Programmeinheit, dargestellt durch den Objektmodul TEST.OBJ, zu dem Programm TEST.CMD mit allen benötigten Routinen der Laufzeitbibliotheken verbunden werden. Die FORTRAN77-Programmeinheit enthält Gleitkomma-Datentypen' und E/A-Anweisungen.

Der Linker befindet sich auf dem Gerät B, die Laufzeitbibliotheken und der Gleitkomma-Emulator sind auf dem Standardgerät A untergebracht.

# 4.3. Stack-Verkürzung bei der Programmverbindung

Die Problematik der Stack-Größe eines FORTRAN77-Programms ist im Abschnitt 3.6. ausführlich erläutert worden. In diesem Abschnitt soll die alternative Lösung gezeigt werden, d.h. wie man zur real benötigten Stack-Größe gelangt. Der Anwender muß anhand der gegebenen Programmstruktur die erforderliche Größe des Stacks e rrechnen und diese Größe im MAX-Parameter des LINK86-Kommandos für den Stack angeben. Gemäß dem Beispiel nach Bild 1 hätte das LINK86-Kommando folgendes Aussehen:

A>B:LINK86 TEST[STACK[MAX[435]]]...BIBLIOTHEKEN ... CR

#### 4.4. Anschluß von Assembler-Programmen

Aus FORTRAN77-Programmen werden während ihrer Übersetzung Assemblerprogramme erzeugt. Es bietet sich deshalb für den Anwender an, eigene Assemblerpro-

gramme zu schreiben und diese beim Verbinden in das FORrRAN77-Programm einzubinden. Solche Assembler-Unterprogramme müssen den Konventionen der Assemblerprogramme entsprechen, die vom FOR77-Compiler erzeugt werden (siehe Abschnitt 3.6.).

An dieser Stelle sollen besonders die Anschlußbedingungen beim Betreten und Verlassen von Assembler-Unterprogrammen betrachtet werden.

C 1015-0200-2 M3030 25

 $\mathcal{L}^{\text{c}}$  ,  $\mathcal{L}^{\text{c}}$  ,  $\mathcal{L}^{\text{c}}$  , and  $\mathcal{L}^{\text{c}}$ 

4

 $\mathcal{L}$ 

ķ.

FOR77 - Benutzungshinweise -01/87 SCP 1700

Der Name eines externen Unterprogramms wird VOm FOR77-Compiler wie folgt vereinbart:

#### EXTRN up-name FAR

Daraus folgt, daß ein eigenes Assembler-Unterprogramm stets mit RETF verlassen werden muß. Beim Betreten eines Unterprogramms enthalten die Register SS und DI die Adresse der Argumentliste. Diese Liste hat folgenden Aufbau:

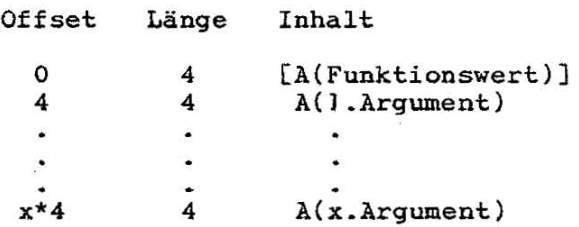

Am Offset 0 ist immer Platz für die Rückgabe eines Funktionswertes reserviert. Hat das Unterprogramm keinen Funktionswert, bleiben die ersten 4 Byte der Argumentliste unbenutzt. Ist ein Argument vom Datentyp CHARACTER, zeigt A(Argument) auf einen Beschreiber mit folgendem Aufbau:

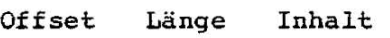

o 4 4 2 A(Zeichenkettenargument) Länge des Zeichenketten-Arguments

Vor dem Rücksprung in das aufrufende Programm müssen folgende Zustände hergestellt werden:

- Alle Register (außer DI) müssen den Inhalt zum Zeitpunkt des Aufrufes haben.
- Die Gleitkommaumgebunq muß den Zustand zum Zeitpunkt des Aufrufs haben.

Der Gleitkomma-Stapel muß.leer sein.

#### 5. Ausführen von FORTRAN77-Programmen

Ein FORTRAN77-Programm wird ausgeführt, wenn es unter dem vom Linker erzeugten Dateinamen aufgerufen wird. Dazu wird die Dateispezifikation des Programms als Kommando auf dem Terminal eingegeben.

#### 5.1. Aufruf eines FORTRAN77-Programms

Zusätzlich können beim Aufruf Vorverbindungen zwischen Einheiten" und FORTRAN77-Dateien hergestellt werden. Die vollständige Kommandozeile für den Aufruf ist:

**'pname' ['datspez'! 'liste'],** 

Dabei ist

- 'pname' die Dateispezifikation des FORTRAN77-Programms. Der Dateityp .CMD muß nicht angegeben werden.
- **'datspez'**  die Dateispezifikation einer Datei. Diese Datei enthält in jeder Zeile eine Datei**vorverbindung 'datver'.**
- **'liste' eine Liste von Dateivorverbindungen 'datver'**   $('datver'[,'datver']....)$
- **'datver'**  eine Dateivorverbindung der Form:  $UNIT 'datnr' = 'fspez'$
- **'datnr'**  eine maximal dreisteIlige Einheitennummer (siehe [1]. Abschnitt 6.1.2.)
- **'fspez <sup>I</sup>** eine vollständige Dateispezifikation oder eine der folgenden Angaben:

Angabe Bedeutung

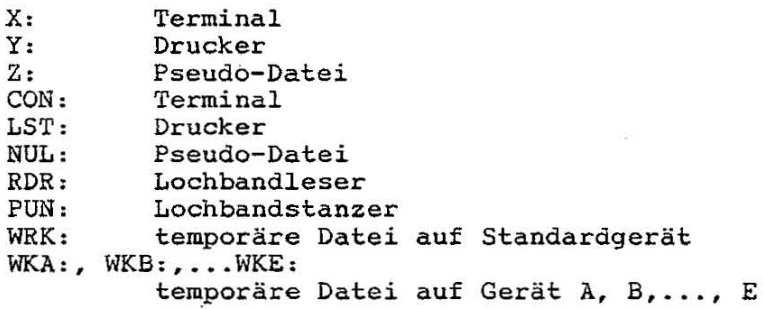

Die Möglichkeit. die Dateivorverbindungen in einer Datei zeilenweise zu fixieren, besteht deshalb, weil pro Kommandozeile nur 128 Zeichen zur Verfügung stehen. Dateivorverbindungen, die sich in **einer solchen Datei oder in der Kommandozeile befinden, können für**  eine Einheitenoummer mehrfach auftreten. Es ist aber zu beachten, daß die erste aufgetretene Dateivorverbindung wirksam wird.

5.2. Standard-Vorverbindungen von Dateien

Auch wenn keine Vorverbindungen beim Programmaufruf angegeben werden, existieren zwei Standard-Vorverbindungen; eine für UNIT005 als Eingabedatei und eine für UNIT006 als Ausgabedatei. Diese Vorverbindungen haben die Form,

> UNIT005=CON, UNIT006=CON:

und sichern die Verwendbarkeit von PRINT-Anweisungen und von READund WRlTE-Anweisungen, in denen der UNIT-Parameter nicht oder in denen UNlT=\* angegeben wurde. Die Standard-Vorverbindungen können durch die Angabe eigener Vorverbindungen für UNIT005 und UNIT006 beim Programmaufruf überschrieben werden.

Als Beispiel soll ein FORTRAN77-Programm TSTBSP ausgeführt werden. Es benötigt Dateien mit den Einheitennummern 1 und 6,

A>B:TSTBSP (UNIT001=C:DAT1.TXT,UNIT006=LST:) CR

#### 6. FORTRAN77-Ein/Ausgabe im Betriebssystem SCP

Im Betriebssystem SCP wird eine Datei durch eine Dateispezifikation (siehe Abschnitt 5.) beschrieben. Das Mittel der Sprache FORTRAN77 für den Zugriff auf eine Datei ist die Einheit. Für den Zugriff auf eine Datei muß eine aktive Verbindung zwischen dieser Datei und der zum Zugriff benutzten Einheit hergestellt werden. Diese Verbindung wird über die Einheitennummer und die Dateispezifikation erzeugt.

Aktive Dateiverbindungen entstehen

- durch OPEN-Anweisungen oder
- durch eine READ-, WRITE- oder PRINT-Anweisung, wenn für die angegebene Einheit eine Dateivorverbindung existiert.

Eine aktive Dateiverbindung muß eindeutig sein, d.h. es darf zur gleichen Zeit eine Einheit höchstens mit einer Datei aktiv verbunden sein. Eine aktive Dateiverbindung wird durch eine CLOSE-An**weisung oder am Programmende inaktiv.** 

Dateivorverbindungen können beim Aufruf des FORTRAN77-Programmes erzeugt werden (siehe Abschnitt 5.). Alle Dateivorverbindungen sind inaktiv. Sie erlauben die Benutzung von Einheiten, ohne daß zuvor für diese Einheiten eine OPEN-Anweisung ausgeführt wurde. Eine Dateivorverbindung für eine Einheit bleibt unberücksichtigt, falls in einer OPEN- Anweisung für diese Einheit der FILE-Parameter **mit einer Dateispezifikation angegeben wird. Existiert für eins**  Einheit keine Vorverbindung und fehlt in der OPEN-Anweisung der FILE-Parameter, wird eine aktive Dateiverbindung mit einer temporären Datei erzeugt (siehe Abschnitt 6.2 . ). Einheiten und Dateien, die noch nicht oder nicht mehr Bestandteile von aktiven Dateiverbindungen sind, können jederzeit neue aktive Verbindungen eingehen.

#### 6.1 • Dateistruktur und Dateizugriff

Dateien haben im Betriebssystem SCP keine durch irgendein Aufzeichnungsverfahren bedingte Satzstruktur. Eine Datei ist also nur eine Folge von Zeichen (Bytes).

Durch Satztrennzeichen CR LF oder durch die Verwendung des RECL-Parameters in einer OPEN-Anweisung kann einer Datei eine Satzstruktur aufgeprägt werden. Durch den RECL-Parameter wird die Satz länge nur für die Dauer der aktiven Dateiverbindung festgelegt.

Die Aufprägung einer Satzstruktur durch Satztrennzeichen ist nur für Dateien mit formatisierten Sätzen möglich. Die Satzstruktur, die durch Verwendung des RECL-Parameters aufgeprägt wird, hat jedoch Vorrang vor der durch Satztrennzeichen aufgeprägten Satzstruktur. Die Satzlänge für formatisierte Sätze kann auch für sequentiellen Zugriff festgelegt werden. Als Satztrennzeichen werden folgende Zeichen oder Zeichenfolgen von einem FORTRAN77-Programm erzeugt oder erkannt:

CR LF, FF, FF CR, CR FF, CR und CR CR.<br>Diese Zeichen dürfen deshalb in den formatisierten Sätzen selbst nicht auftreten. Sind sie in auszugebenden Zeichenketten enthalten, wird die Satzstruktur verfälscht.

Die Struktur einer Datei, die von einem FORTRAN77-Programm mittels PRINT- oder WRITE-Anweisungen (mit Angabe des FMT-Parameters) erzeugt wurde, ist von der Eigenschaft PRINT der Datei abhängig. Eine Datei hat die Eigenschaft PRINT, wenn ihre Sätze auf das Terminal oder den Drucker ausgegeben «erden sollen (gültige Dateispe-

zifikationen CON:, X:, LST: und Y:) oder wenn die Datei in ihrem Namen einen der folgenden Dateitypen hat: LS?, MAP, MP?, PRT, PUN. Statt des Zeichens? kann ein beliebiges Zeichen (jedoch kein Leerzeichen) stehen. Bei der Ausgabe von formatisierten Sätzen in eine Datei mit der Eigenschaft PRINT wird das erste Zeichen jedes Satzes in ein Satztrennzeiqhen umgewandelt. Damit wird die Bedeutung des ersten Zeichens als Steuerzeichen für einen Drucker realisiert. Eine Datei mit der Eigenschaft PRINT beginnt also immer mit einem Satztrenn**zeichen ..**  Bei der Ausgabe von formatisierten Sätzen in eine Datei, die nicht die Eigenschaft PRINT hat, wird das erste Zeichen des Satzes nicht verändert. Als Satztrennzeichen wird die Zeichenfolge CR LF zu je-<br>dem Satz hinzugefügt. dem Satz hinzugefügt.<br>Bei der Eingabe einer Datei mit der Eigenschaft PRINT wird das erste Zeichen jedes gelesenen Satzes aus dem Satztrennzeichen erzeugt. Hat die Datei nicht die Eigenschaft PRINT, werden alle Zei**chen eingelesen, die zwischen den Satztrennzeichen stehen oder vor**  der Betätigung der CR-Taste des Terminals eingegeben werden. In unformatisierten Sätzen sind alle Zeichen möglich. Deshalb können keine Zeichen als Satztrennzeichen verwendet werden. Eine Satzstruktur ist nur durch Festlegung einer Satzlänge zu erreichen. Darum ist die Verwendung des RECL-Parameters auch für sequentiellen Zugriff erlaubt. Besteht eine Datei aus unformatisierten Sätzen und wurde die Dateiverbindung ohne den RECL-Parameter erzeugt, so hat ,die Datei keinerlei Satzstruktur. Das bedeutet, daß für solch eine Datei keine BACKSPACE-Anweisung ausgeführt werden kann. Das bedeutet außerdem, daß die durch eine E/A-Anweisung einzulesende oder auszugebende Datenmenge nur durch Anzahl und Typ der Datenlistenelemente bestimmt wird. Auf Dateien mit formatisierten als auch auf Dateien mit unformatisierten Sätzen kann der Zugriff sequentiell und direkt erfolgen. Tabelle 6 enthält eine Übersicht, welche Parameterangaben zu weleher Zugriffsart führen. Tabelle 6 Dateizugriffsarten

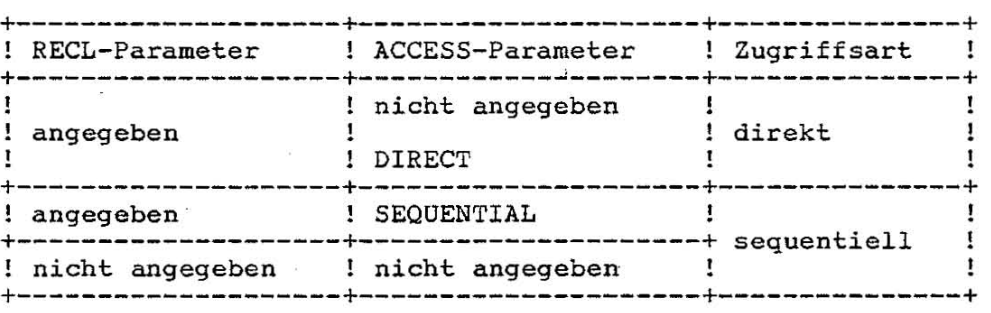

Die Angabe der Satzlänge durch den RECL-Parameter ist also für den Direktzugriff notwendig und für den sequentiellen Zugriff zur Aufprägung einer Satz struktur möglich. Der Direktzugriff zu einer Datei erfolgt über die relative Adresse eines Satzes in der Datei. Sie berechnet sich aus Satznummer (REC-Parameter) und Satzlänge (RECL-Parameter) wie folgt:

Relative Adresse des Satzes =  $(Satznummer-1) * (SatzLänger+n)$ 

30 C JOJ5-0200-2 M3030

Durch den Wert n wird bei der Berechnung der relativen Adresse des Satzes die reale Länge der Sätze berücksichtigt. Dabei gilt,

n = 0 - unformatisierte Datei - PRINT-Datei  $n = 2$  - nicht PRINT-Datei

Der direkte Zugriff auf eine Datei ist nur möglich, wenn sich die Datei auf einer Diskette befindet. Beim Direktzugriff auf eine Datei mit formatisierten Sätzen mit einer READ- oder WRlTE-Anweisung kann durch "/"-Formatelemente die Verarbeitung mehrerer Sätze gefordert werden.

#### 6.2. Implementierungsbedingte Besonderheiten der FORTRAN77-E/A

Abschließende Leerzeichen eines Satzes einer formatisierten Datei werden nicht ausgegeben, wenn für die Datei kein RECL-Parameter angegeben wurde und wenn die Ausgabe in eine Datei erfolgt, die die Eigenschaft PRINT hat. Wird ein derart verkürzter Satz mit einer READ-Anweisung und einem

oder mehreren A-Formatelementen gelesen, wird er immer als mit Leerzeichen aUfgefüllt betrachtet.

Bei der Ausführung eines FORTRAN77-Programms können maximal 6 Dateiverbindungen gleichzeitig aktiv sein. Eine Datei auf einer Diskette kann nicht mehrere aktive Dateiverbindungen gleichzeitig haben, das heißt, der parallele Zugriff über mehrere UNlT-Nummern auf eine Diskettendatei ist nicht möglich. Dagegen können mit den Geräten Terminal (CON:, X:) und Drucker (LST:, y,) mehrere FORTRAN77-Dateien über ihre UNIT-Nummer gleichzeitig aktiv verbunden sein.

Als UNIT-Nummern im UNlT-Parameter sind nur die Nummern 0 bis 16 implementiert. Der UNIT-Parameter der Form UNIT=\* ist in einer READ-Anweisung gleichbedeutend mit UNIT=5, in einer WRlTE-Anweisung mit UNlT=6.

Temporäre Dateien erhalten einen Dateinamen der Form,

WORKn.TMP

Dabei kann n die Werte l bis 6 annehmen. Eine temporäre Datei existiert physisch zwischen der Ausführung der zugehörigen OPEN- und CLOSE-Anweisung .

Bei Ausführung einer READ-Anweisung für eine UNIT, die mit dem Terminal (CON: oder X:) verbunden ist, wird für die Aufforderung zur Eingabe ein Doppelpunkt (gefolgt von einem Leerzeichen) auf die nächste Zeile ausgegeben. Weitere notwendige Eingaben werden bei Verwendung der listgesteuerten Formatisierung durch ein Pluszeichen angefordert.

Endete jedoch die vorhergehende Ausgabe auf das Terminal mit einem Doppeipunkt, wird zur Eingabeanforderung nur ein Leerzeichen an den ausgegebenen Satz angefügt. Weitere Eingaben können ebenfalls auf der gleichen Zeile erfolgen, solange das Steuerzeichen aus einer WRITE- oder PRINT-Anweisung keinen Vorschub auf eine neue Zeile bewirkt.

C 1015-0200-2 M3030 31

 $\mathcal{L}$ 

Zur Eingabe von der Tastatur verwendet ein FORTRAN-Programm die gleiche Betriebssystemfunktion, die zur Eingabe von Kommandos und zum Aufruf von Programmen verwendet wird. Dadurch hat zum Beispiel die Angabe von CTRL-P, CTRL-S und CTRL-Q die gleiche Wirkung wie bei der Eingabe von Kommandos. Die Eingabe von CTRL-C bewirkt den sofortigen Abbruch des. Programms.

Das Dateiende kann bei der Eingabe über die Tastatur

- durch Betätigen der "EOF"-Taste,
- durch Eingabe von CTRL-Z sowie

- durch eine Leereingabe CENTER-Taste ohne vorheriges Betätigen einer anderen Taste)

dem FORTRAN77-Programm angezeigt werden. Im letzteren Fall muß die Gültigkeit der Leereingabe nochmals bestätigt werden.

Wird eine WRITE-Anweisung für *eine* sequentielle Diskettendatei ausgeführt und die aktuelle Dateiposition ist nicht das Dateiende, so erfolgt die Verkürzung der Datei durch folgende 'Schritte:

- Umspeichern der verbleibenden Sätze *in* eine Hilfsdatei,
- **- Löschen der zu verkürzenden Datei,**
- Erzeugen einer Datei mit dem alten Namen,

- Umspeichern der Hilfsdatei *in* diese Datei,

- Löschen der Hilfsdatei.

Die Hilfsdatei wird auf der Diskette im Standardlaufwerk angelegt. Auf dieser Diskette muß der geeignete Platz vorhanden sein und der Schreibzugriff zu dieser Diskette muß gesichert sein.

Bei der Ausführung einer E/A-Anweisung mit IOSTAT-Parameter erhält die im IOSTAT-Parameter angegebene Variable die in Tabelle 7 zusammengestellten Werte.

Tabelle 7 IOSTAT-Werte

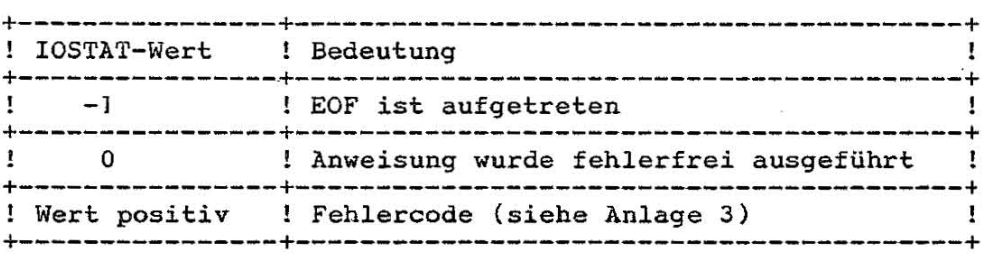

32 C 1015-0200-2 M3030

#### 7. Gleitkomma-Arithmetik in FORTRAN77

Der FORTRAN77-Compiler für SCP benutzt für die Realisierung der Gleitkomma-Arithmetik den in [6] beschriebenen Emulator. In diesem Abschnitt werden nur die Informationen zu diesem Emulator geliefert, die für das Verständnis der FORTRAN77-spezifischen Anwendung notwendig sind. Weitere Details sind [6] zu entnehmen. Die Semantik der durch den FORTRAN77-Compiler erzeugten Gleitkomma-Befehle ist in [3] beschrieben.

#### 7.1. Gleitkomma-Emulator

 $\hat{z}$ 

3

Für die internen Operationen verwendet der Emulator einen speziellen Datentyp (im folgenden TEMPREAL genannt) mit folgendem Gültigkeitsbereich :

 $3.4*10**-4932 < x! \times 1.2*10**+4932$  oder  $!x! = 0$ 

Ein TEMPREAL hat folgenden internen Aufbau:

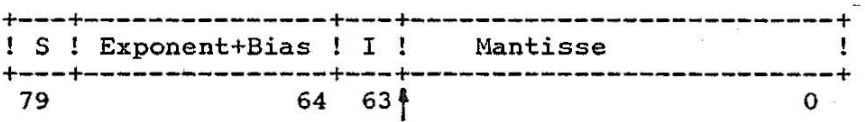

S | Position des<br>| Position des<br>| Eias : 16383 (3FFFH) Vorzeichenbit Position des impliziten Kommas erstes Bit der Mantisse

Die Befehle des Emulators gestatten es, auch explizit mit Operanden vom'Datentyp TEMPREAL zu arbeiten. Bei der Realisierung der Standardfunktionen von FORTRAN77 wird dieser Datentyp verwendet, um möglichst wenig Genauigkeitsverluste zu erhalten. Zu diesem Zweck werden die Argumente vor der Verarbeitung in TEMPREAL-Argumente konvertiert. Ebenso wird das TEMPREAL-Ergebnis in den Zieldatentyp umgewandelt.

Die wesentlichen Informationen zur Steuerung des Emulators und seinen gegenwärtigen Zustand werden in einem Steuerwort (Control Word=CW) bzw. einem Statuswort (SW) gehalten.

#### C 1015-0200-2 M3030 33

5

,.

 $\mathcal{L}^{\rm{20}}$ 

 $\frac{\sqrt{3}}{2\sqrt{3}}$ 

Das CW wird benutzt, um den Emulator an bestimmte Anwendungsbedingungen anzupassen. Es hat folgenden Aufbau:

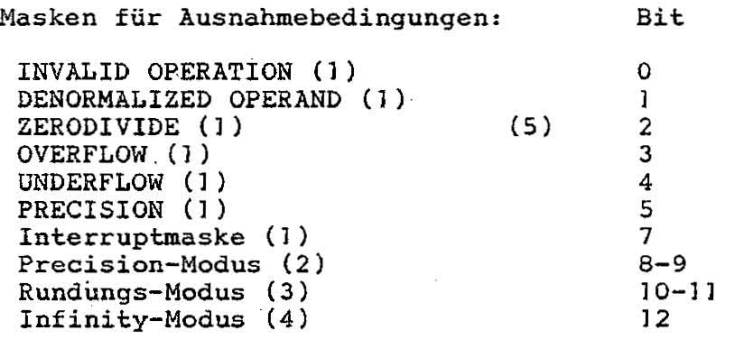

Die Bits 6 und 13-15 sind nicht signifikant.

- (1) Bedeutung der Bitbelegung: .0 ; nicht maskiert oder Interrupt aktiv  $1$  = maskiert oder Interrupt nicht aktiv
- (2) Bedeutung der Bitbelegung:  $00 = 24$  Bits Mantisse  $01$  = reserviert  $10 = 53$  Bits Mantisse  $11 = 64$  Bits Mantisse
- (3) Sei Z das mathematisch exakte Ergebnis einer arithmetischen Operation und Zl,Z2 die im Zieldatentyp exakt darstellbaren Nachbarn von Z mit  $2i \leq z \leq 2$ , so gilt:
	- 00 = die Zahl von Zl und Z2, die Z am nächsten liegt; falls  $|Z|-Z| = |Z2-Z|$ , so wird von Zl und Z2 die Zahl gewählt, deren letztes Bit 0 ist.
	- $01 = Z1$  (Abrunden gegen  $-\infty$ )
	- $10 = 22$  (Aufrunden gegen +  $\infty$ )
	- 11 die Zahl von Zl und Z2, die näher zu Null liegt (Abschneiden)
- (4) Bedeutung der Bitbelegung:  $0 = \text{projective}$  (+ $\infty$  und  $-\infty$  werden gleich behandelt)  $l = \text{affin}$   $( + \infty \text{ und } - \infty \text{ werden}$  unterschieden)
- (5) Wenn eines dieser Bits auf 0 gesetzt ist, muß auch Bit 7 (Interruptmaske) auf 0 gesetzt sein, damit beim Auftreten einer nicht maskierten Ausnahmebedingung eine Interruptbehandlung angefordert wird.

 $\frac{3}{2}$ 

 $\mathfrak{g}$ 

ź.

 $\frac{\pi}{2}$ 

Bit

 $\frac{1}{2}$  .

INVALID OPERATION (1) DENORMALIZED OPERAND (1) ZERODIVIDE (1) OVERFLOW (1) UNDERFLOW (1) PRECISION (1) Unterbrechungsanforderung (2) Rückkehrcode (3) Stackpointer (4) (5) o 1 2 3 4 5 7 8-10,14 11-13 15

- (1) Ist das entsprechende Bit mit 1 belegt, so ist die Ausnahmebedingung aufgetreten.
- (2) Ist dieses Bit mit 1 belegt, so ist eine Unterbrechung aufgetreten (bei FORTRAN77 nur im Falle "INVALID OPERATION" möglich)
- (3) Der Rückkehrcode wird für bedingtes Verzweigen benötigt.
- (4) Gibt das aktuelle erste Element des Gleitkomma-Stacks des Emulators an.
- (5) Eine Belegung mit 1 gibt die Abarbeitung eines Gleitkomma-Befehls an.

Das Statuswort wird in die FORTRAN77-Laufzeitfehlermeldungen einbezogen. Für die FORTRAN77-Anwender sind nur die Bits 0-5 wesentlich, die die aufgetretenen Ausnahmebedingungen anzeigen.

Während der Laufzeitinitialisierung von FORTRAN77 wird das CW wie folgt belegt:

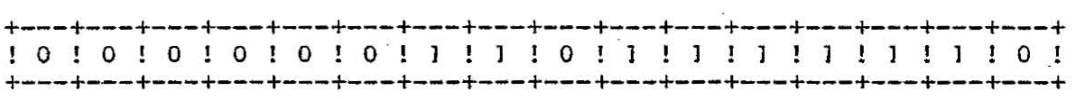

Damit werden folgende Festlegungen getroffen:

- Der Infinity-Modus ist projektiv, d.h. +  $\infty$  und  $\infty$  werden nicht unterschieden (+ $\infty$  und - $\infty$  werden im Emulator durch Spezialwerte dargestellt, die als Standardergebnis bei einer OVERFLOW-Ausnahmebedingung entstehen können).
- Für alle impliziten Rundungen (außer bei der Konvertierung von REAL zu INTEGER) wird der Rundungsmodus mit der Bitbelegung 00 (siehe Bild 2) gewählt. Eine Rundung wird durchgeführt, wenn ein Resultat nicht im gewünschten Zieldatentyp exakt darstellbar ist.
- Alle Gleitkomma-Zwischenresultate werden mit einer Genauigkeit von 64 Bits berechnet.

#### FOR77 - Benutzungshinweise  $01/87$  SCP J700

 $\mathcal{Q}$ 

 $\hat{V}$ 

 $\tilde{\xi}$ 

- Bei allen Ausnahmebedingungen, außer "INVALID OPERATION", werden die Standardmaßnahmen des Emulators wirksam. Bei "INVALID OPERA-TION" erfolgt ein Abbruch der Abarbeitung des Programms mit einer. Fehlermeldung.

Die Standardmaßnahmen werden im folgenden Abschnitt erläutert.

- Die Unterbrechungsmaske steht auf 0, so daß beim Auftreten von "INVALID OPERATION" stets die im vorangehenden Anstrich beschriebene Aktion wirksam wird. .

#### 7.2. Ausnahmebedingungen des Gleitkomma-Emulators

Im folgenden werden die Maßnahmen beschrieben, die beim Auftreten einer Ausnahmebedingung während der Ausführung eines FORTRAN77-Programms gewählt werden, und es werden die Bedingungen angegeben, unter denen diese Ausnahmebedingungen auftreten können. Für die Beschreibung der Haßnahmen sind folgende Begriffserläuterungen notwendig:

normalisierter Wert:

Eine normale Null oder ein Wert, dessen führendes Mantissen-Bit J und dessen Exponent größer als Null ist.

denormalisierter Wert:

Ein Wert, dessen Exponent gleich 0 ist und dessen führendes explizites oder implizites Mantissen-Bit 0 ist, aber keine normale Null darstellt.

#### **unnormalisierter Wert:**

Ein solcher Wert tritt nur im TEMPREAL-Format auf und entsteht aus einem denormalisierten Wert. Er ist aufgebaut wie ein normaler TEHPREAL-Wert, nur daß das führende Bit der Nantisse 0 ist. Mit unnormalisierten Werten kann eine normale TEHPREAL-Arithmetik durchgeführt werden. Es wird aber stets durch die 0 im führenden Mantissen-Bit angezeigt, ob bei der Berechnung Genauigkeitsverlu**ste aufgetreten sind, die sich auf die darstellbaren Mantissen-SteIlen auswirken.** 

#### INVALID OPERATION

Beim Auftreten dieser Ausnahmebedingung kommt es zu einer Unterbrechung, die nach Ausgabe einer Fehlermeldung zum Abbruch des Programms führt.

Eine solche Ausnahmebedingung tritt auf, wenn entweder ein Operand für eine bestimmte Operation nicht erlaubt ist oder die Operation selbst ungültig ist.

Diese Ausnahmebedingung weist im allgemeinen auf einen Programmierfehler hin, wie z.B. die Bezugnahme auf eine nicht initialisierte Variable.

Unter folgenden Bedingungen kann diese Ausnahmebedingung bei der Abarbeitung eines FORTRAN77-Programms auftreten:

- Einer oder mehrere Operanden einer Folge von Operationen sind unnormalisiert oder denormalisiert und ein gültiges Resultat. kann nicht garantiert werden, da nicht vertretbare Genauigkeitsverluste entstehen würden.
$\frac{1}{\sqrt{2}}$ 

 $\mathcal{L}$ 

 $^{61}_{34}$ 

SCP 1700

- eine der folgenden Operationen wird versucht:

unendlich + unendlich unendlich - unendlich \* unendlich  $0.0$ unendlich \*  $0.0$ unendlich / unendlich<br>0.0 / 0.0<br>normalisierte Zahl / unnormalisierte Zahl<br>normalisierte Zahl / denormalisierte Zahl

- einer der folgenden Vergleiche wird versucht:

 $0.0$ unendlich mit unendlich mit normalisierter Zahl unendlich mit unendlich

- Bei INT oder NINT ist das Argument zu groß, um in das INTEGER-Format zu passen
- SQRT(x), wenn x eine negative Zahl, eine denormalisierte Zahl, eine unnormalisierte Zahl oder +- unendlich ist
- SIN(x), COS(x), TAN(x), EXP(x), wenn  $x = +$  unendlich oder !x! eine unnormalisierte Zahl >=  $2 * * -63$  ist
- $ASIN(x)$ ,  $ACOS(x)$ , wenn  $x = +=$  unendlich oder Ix! eine unnormalisierte Zahl >=  $2'** -63$  oder Ix! >= 1 ist
- ATAN(x), wenn !x! eine unnormalisierte Zahl >= 2 \*\* -63 ist
- $LOG(x)$ ,  $LOG10(x)$ , wenn 0 > x oder x eine unnormalisierte oder denormalisierte Zahl oder +- unendlich ist
- SINH(x), COSH(x), TANH(x), wenn !x! eine unnormalisierte Zahl  $>= 2 * * -63$  ist
- ATAN2( $y, x$ ), wenn x und y unnormalisierte Zahlen sind und<br>  $[y/x!] > = 2 ** 63$  gilt oder wenn<br>  $[x! = [y] = 0$  oder  $[x! = [y] =$  unendlich
- MIN(x1,x2,...,xn), MAX(x1,x2,...,xn), wenn eines der Argumente unendlich ist
- AMOD(x,y), DMOD(x,y), wenn  $y = +$  unendlich oder x ist unnormalisiert oder denormalisiert
- $DIM(x,y)$ , wenn  $x = y = +=$  unendlich

C 1015-0200-2 M3030

 $\frac{1}{2}$ 

 $\mathbb{R}^n$ 

**y \*\* x, wenn**  eine der folgenden Bedingungen erfüllt ist:  $y = x = +- 0$ <br>y normal: normalisiert,  $x = +=$  unendlich  $y = -$  unendlich, x unnormalisierte Zahl oder  $+-$  unendlich oder +- 0  $y = +$  unendlich,  $x = +-0$  $y = +$  unendlich,  $x = +$  unendlich  $y = + - 0$  $\mathbf{x} = \mathbf{+}$  unendlich  $y = +$  unendlich,  $x = -$  unendlich y Y  $y < 0$  normalisiert, x normalisiert (nicht ganzzahlig) + unendlich. x normalisiert (nicht ganzzahlig) - unendlich. x normalisiert (nicht ganzzahlig) - y \*\* i, wenn i < 0, i sich nicht in eine ganze Zahl von 32 Bit

# Länge umwandeln läßt und y eine unnormalisierte Zahl ist

#### DENORMALIZED OPERAND

Beim Auftreten dieser Ausnahmebedingung kommt es zu keiner Programmunterbrechung. da sie für FORTRAN77 maskiert ist. Diese Ausnahmebedingung tritt auf. wenn einer oder mehrere der Operanden denormalisierte Zahlen sind. Eine denormalisierte Zahl wird standardmäßig als Reaktion auf eine "Underflow"-Ausnahmebedingung geliefert.

Die denormalisierten Operanden werden in entsprechende unnormalisierte Operanden umgewandelt. und es wird anschließend die korrekte Arithmetik für unnormalisierte Operanden ausgeführt. Tritt ein denormalisierter Operand als Argument von Standardfunktionen auf. so werden die in der folgenden Liste angegebenen Resultate geliefert oder Aktionen ausgeführt:

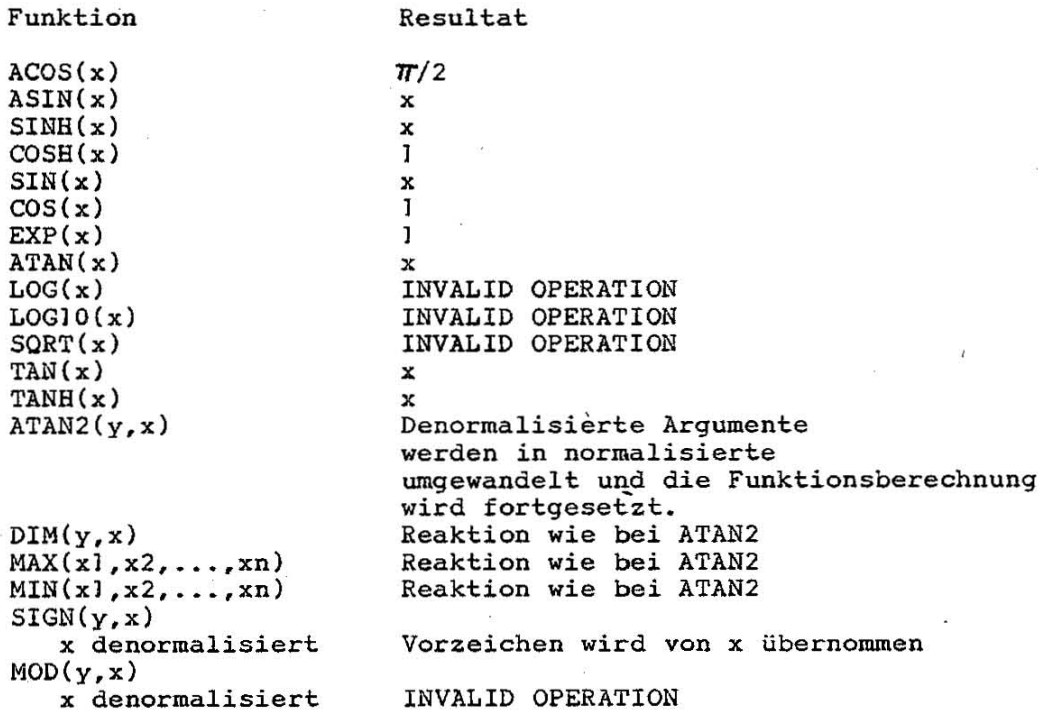

C 1015-0200-2 M3030

#### ZERODIVIDE

Die Ausnahmebedingung "ZERODIVIDE" tritt auf, wenn der Divisor einer Divisionsoperation gleich Null und der Dividend eine *endli*che Zahl ungleich Null ist. Als Resultat wird "unendlich" geliefert, wobei sich das Vorzeichen aus den Operandenvorzeichen ergibt. Eine Programmunterbrechung erfolgt nicht. "ZERODIVIDE" wird durch die FORTRAN77-Bibliothek auch gesetzt, wenn folgende Fälle auftreten:

-  $y$  \*\* x,  $y$  \*\* i, wenn  $y=0$  und  $x < 0$  bzw. i < 0 (x,  $y$  reell, i ganzzahlig)

- TAN(x), wenn x = ungeradzahliges Vielfaches von  $\pi/2$  - LOG(x), LOG10(x), wenn x=0

#### OVERFLOW

Die Ausnahmebedingung "OVERFLOW" tritt auf, wenn ein gerundetes Resultat endlich ist, aber sein Exponent für den Resultatdatentyp zu groß ist. • Diese Ausnahmebedingung führt zu keiner Programmunterbrechung. Das Resultat wird gleich "unendlich" gesetzt und die PRECISION-Ausnahmebedingung im Steuerwort angezeigt.

Für  $EXP(x)$ , SINH(x), COSH(x),  $y * * x$  und  $y * * i$  wird die "Overflow"-Ausnahmebedingung durch die FORTRAN77-Bibliothek nach Prüfung der Argumente bereits vor Ausführung der Funktionsberechnung gesetzt.

#### UNDERFLOW

Die Ausnahmebedingung "UNDERFLOW" tritt auf, wenn eine der folgenden Bedingungen erfüllt ist:

- Ein gerundetes Resultat einer Operation hat einen für den Resultattyp zu kleinen Exponenten
- Das Ergebnis einer Multiplikation oder Division, deren Operanden verschieden von Null sind, ist nicht von Null unterscheidbar

Das Resultat nach Auftreten der Ausnahmebedingung "UNDERFLOW" ist eine korrekt gerundete denormalisierte Zahl oder Null. Eine Programmunterbrechung tritt nicht auf.

#### PRECISION

Die Ausnahmebedingung "PRECISION" tritt auf, wenn das korrekt gerundete Resultat einer Operation vom ungerundeten Resultat ver**schieden ist oder in dieser Operation vorher eine**  "OVERFLOW"-Ausnahmebedingung aufgetreten ist. Als Ergebnis wird stets das korrekt gerundete Resultat geliefert. Eine Programmunterbrechung tritt nicht auf.

C 1015-0200-2 M3030

 $\left(\begin{array}{c} 1 \\ 1 \end{array}\right)$  $\frac{1}{3}$ 

 $\frac{1}{\sqrt{2}}$ 

 $\theta$ 

#### *B.* Fehlermeldungen

 $\ddot{\rm{}}$ 

#### 8.1. Fehlermeldungen zur Übersetzungszeit

Zur Übersetzungszeit werden die lexikalischen, syntaktischen und semantischen Fehler innerhalb einer FORTRAN77-Programmeinheit durch die Pässe des Compilers erkannt und in der Fehlerdatei name.ERR aufgelistet. Eine vollständige Liste aller Übersetzungsfehlermeldungen ist in Anlage 2 enthalten. Ist die Option 0 (siehe Abschnitt 3.4.1.) unwirksam, erfolgt zusätzlich und unmittelbar bei Erkennung des Fehlers die Ausgabe des Fehlers auf das Terminal in folgender Kurzform:

Error: nr, Sev: schw, Stmt: anr, LINE: znr, Insert: einfügung

Dabei entsprechen die Angaben nr, schw, anr und znr genau den zugehörigen Spalten in der Fehlerdatei. Unter Insert ist die Einfügung angegeben, die im Fehlertext der Anlage 2 mit § spezifiziert ist. Nach der Kurzform einer Fehlermeldung erscheint die Ausschrift:

Enter E or CTRL-C to abort or any other to continue

E als Antwort bewirkt ein sofortiges Verzweigen in den EPASS des Compilers zur Ausgabe aller bisher erzeugten Fehlermeldungen und anschließende Beendigung der Übersetzung. Bei CTRL-C wird die Übersetzung sofort abgebrochen.

Nach erfolgter Übersetzung kann zum Beispiel mit dem Kommando TYPE die Fehlerdatei ausgegeben werden. Sie hat folgenden Inhalt:

Error diagnostics

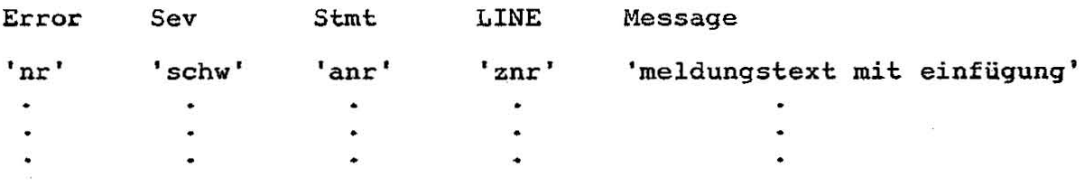

Dabei ist nr die Fehlernummer, anr die Nummer und znr die Anfangszeilennummer der fehlerhaften Anweisung. Kann einem Fehler keine Anweisung zugeordnet werden, wird als Anweisungsnummer Null ausgegeben.

 $\frac{1}{12}$ 

 $\frac{1}{2}$ 

#### FOR77 - Benutzungshinweise  $01/87$  SCP 1700

 $\mathcal{U}$ 

In der Spalte Sev enthält die Fehlerdatei wie auch die Kurzform einer Fehlermeldung die Fehlerschwere des aufgetretenen Fehlers. Sie hat folgende Bedeutung:

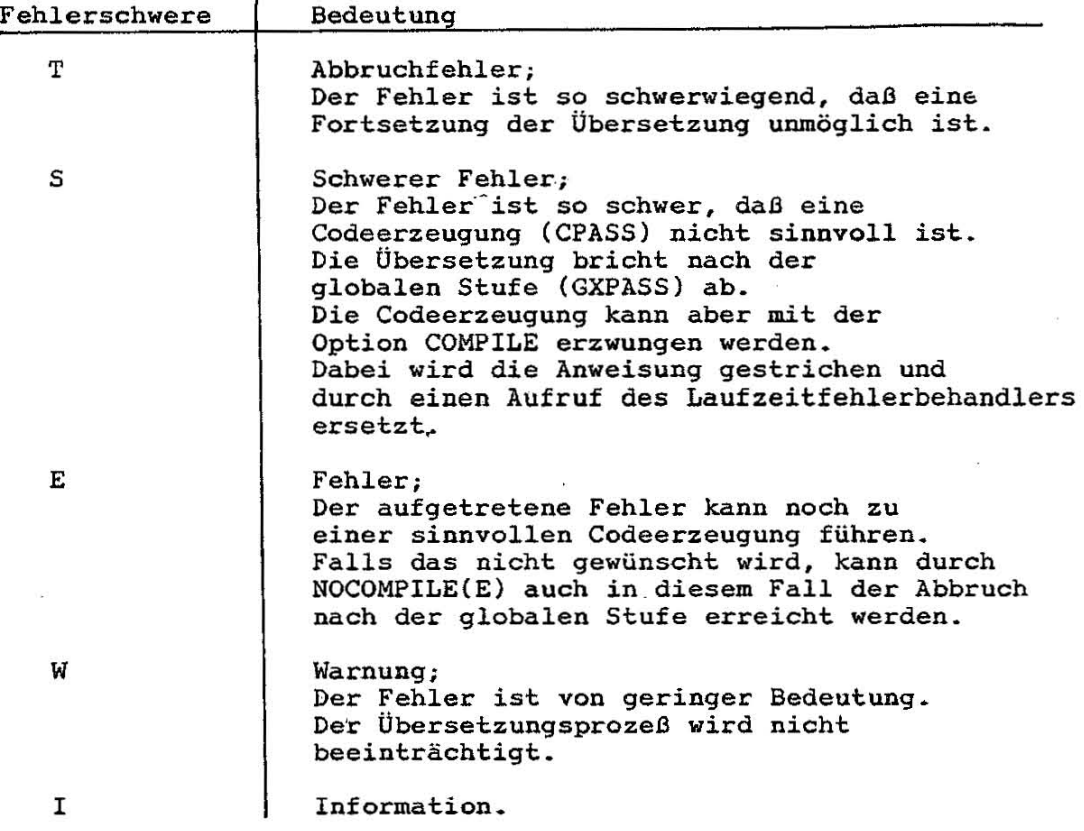

Während der Übersetzungszeit kann auch eine weitere Art von Fehlermeldungen entstehen, die auf Fehler im Compiler selbst zurückzuführen sind. Sie erscheinen auf dem Terminal und haben die Form:

Compiler error: 'nr' stmt: 'anr' line: 'lnr' id: 'kennz'

oder

**Compiler error: 'nr'** 

Bei Auftreten dieser Fehlerart ist über die zuständige Betreuungsgruppe Kontakt mit dem Entwickler aufzunehmen. Kommt es während einer Ubersetzung zu Fehlerzuständen bei der Speicherplatzinitialisierung oder bei der Arbeit mit den Co'mpilerdateien, so erscheint auf dem Terminal eine selbsterklärende Meldung.

#### 8.2. Fehlermeldungen zur Ausführungszeit

Alle Fehlermeldungen zur Ausführungszeit werden auf dem Terminal ausgegeben. Dabei werden folgende Fehlergruppen unterschieden: - E/A-Fehler - FORTRAN77-E/A-Fehler - Festkomma- und Überlauffehler - Fehler bei der Abarbeitung von Gleitkomma-Funktionen - Stop durch Übersetzungsfehler - Allgemeine Fehler In den folgenden Abschnitten werden die Meldungen dieser Fehlerarten beschrieben. Dabei bedeuten: **'hexnr' 'hexbasis'** : **'hexoffs'**  'pname' **'deznr'**  - Hexadezimale Fehlernummer. In Anlage 3 ist eine vollständige Liste aller Ausführungszeit-Fehlernummern und ihre Bedeutung zusammengefaßt. - Hexadezimale Adresse, bei der der Fehler aufgetreten ist. Dabei entsteht die Adresse aus **'hexbasis'\*16+'hexoffs'.**  - Name der Programmeinheit, in der der Fehler auftrat. - Dezimale Nummer einer Anweisung oder eines Übersetzungsfehlers. 'statwort' - Statuswort des Gleitkomma-Emulators' (siehe Abschnitt 7. ) . 'fktname' - Name einer FORTRAN77-Standardfunktion oder einer mathematischen Operation (siehe Tabelle 8) 'cd' - Hexadezimaler Operationscode eines Gleitkomma-Befehls **'addr' - Hexadezimale Adresse** 

42 C JOJ5-0200-2 ·M3030

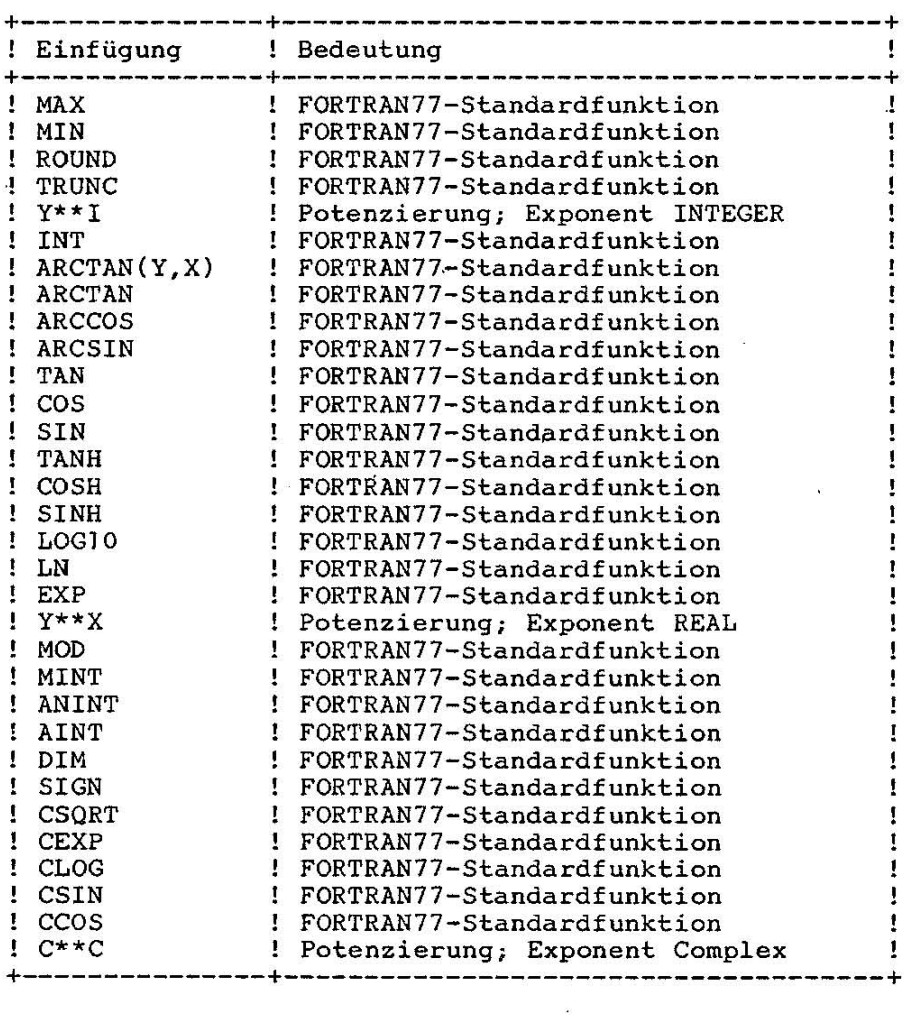

#### Tabelle 8 EinfügUngen in Fehlermeldungen zu Gleitkomma-Funktionen

8.2.1. E/A-Fehlermeldungen

Auf dem Terminal erscheint folgende Meldung:

\*\*\* \*\*\* \*\*\* \*\*\* Run-time 1/0 exception 'hexnr' **Near loeation 'hexbasis' : 'hexoffs' In program 'pname' statement 'deznr'**  Job aborted. 1)

#### 8.2.2. FORTRAN77-E/A-Fehlermeldungen

Die Meldung auf dem Terminal hat folgendes Aussehen:

\*\*\* Run-time FORTRAN77 I/O exception 'hexnr'

**\*\*\* Near Ioeation 'hexbasis':'hexoffs'** 

\*\*\* In program 'pname' statement 'deznr' 1)

\*\*\* Job aborted.

C 1015-0200-2 M3030

 $\sim$   $\sim$ 

 $\sim$   $\sim$ 

#### 8.2.3. Festkomma- und Überlauffehler

Folgende Meldung erscheint auf dem Terminal:

```
*** Run-time 'text' exception
.** 
Near Ioeation 'hexbasis':'hexoffs' 
*** 
In program 'pname lstatement 'deznr' 
*** 
Job aborted. 
                                              1 )
```
Dabei steht für 'text' eine der folgenden Zeichenketten:

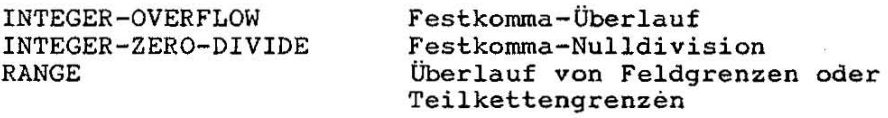

#### 8.2.4. Fehler bei der Abarbeitung von Gleitkomma-Funktionen

Kommt es während der Abarbeitung einer der Routinen der Bibliothek F77ART.L86 (Realisierung von FORTRAN77-Standardfunktionen usw.) zu einem Fehler, so erscheint folgende Fehlermeldung auf dem Terminal:

\*\*\* Run-time 'fktname' exception 'statwort' \*\*\* **Near loeation 'addr'**  \*\*\* In program 'pname' statement 'deznr' 1) \*\*\* Job aborted.

#### 8.2.5. Gleitkomma-Fehler

Fehler bei der Abarbeitung von Gleitkomma-Befehlen außerhalb der Routinen der Bibliothek F77ART.L86 führen zu folgender Form der Fehlermeldung auf dem Terminal:

```
*** Run-time floating-point exception 'statwort' 
*** lnstr opcode 'cd' 
*** Memop address 'addr' 
*** Near Ioeation 'addr' 
*** In program 'pname' statement 'deznr' 1) 
*** Job aborted.
```
#### 8.2.6. Allgemeine Fehler

Alle anderen Fehler, die nicht näher klassifiziert werden können, erscheinen in folgender Form auf dem Terminal:

\*\*\* **Run-time exception 'hexnr '**  \*\*\* **Near Ioeation 'hexbasis':'hexoffs'**  \*\*\* **In program 'pname' statement 'deznr'**  J) \*\*\* Job aborted.

C 1015-0200-2 M3030

 $\overline{\mathcal{L}}$ 

 $\lambda$ 

 $\alpha$ 

### 8.2.7. Stop durch Übersetzungszeitfehler

Dieser Abbruch der Ausführung wird wie folgt auf dem Terminal protokolliert:  $\sim$ 

\*\*\* Run-time exception \*\*\* Compilation error 'deznr'<br>\*\*\* In program 'pname' statement 'deznr' 1)<br>\*\*\* Job aborted.

)) \*\* in program 'pname', wenn Option NOGOSTATEMENT für die Übersetzung angegeben ist.

 $\bar{I}$ 

 $\overline{a}$ 

#### 9. Optimierung von FORTRAN77-Proqrammen

Die logische Stufe Optimierung erzeugt effektiven Zwischencode, wenn eine entsprechende Option wirksam ist und kein vorzeitiger Abbruch der Übersetzung durch einen Fehler oder eine Abbruchbedingung erfolgte. Voraussetzung für eine Optimierung ist eine Kennzeichnung von Programmabschnitten einer Programmeinheit durch *eine*  Vorbereitungsstufe, die über die Art des Betretens und Verlassens der Programmabschnitte Auskunft gibt.

#### 9.1. Optimierungsstufe 1 (OPT=1)

Ein wesentlicher Teil der Optimierung ist die Ausdrucksoptimierung.

Die Ausdrucksoptimierung erfaßt arithmetische und logische Ausdrücke, auch solche, die in Feldelement-Adreßberechnungen auftreten, sowie die Argumentlisten von Onterprogrammaufrufen.

Treten im Programm formal gleiche Ausdrücke auf und wird der Wert der in den Ausdrücken enthaltenen Variablen zwischen den Berechnungen .der Ausdrücke nicht geändert, so wird nur der im Ablauf erste Ausdruck berechnet und dessen Wert anstelle der folgenden gleichen Ausdrücke verwendet.

Ausdrücke, deren Operanden nur Konstanten sind, werden zur Übersetzungszeit berechnet.

Wird eine Variable im Programm nur mit einem Wert belegt und nicht verwendet, so wird die zugehörige Anweisung gestrichen. Wird eine Variable 'im Programm nur einmal mit einem Wert belegt, wird sie bei der Verwendung in Ausdrücken wie eine Konstante behandelt.

Bei der Feldelement-Adreßberechnung tritt nicht nur für gleiche Feldelernente, sondern auch für Elemente gleich aufgebauter 'Felder und für unterschiedlich strukturierte Felder mit gleichen 1ndexausdrücken ein Optimierungseffekt auf.

**Argumentlisten werden schon dann optimiert, wenn sie in mindestens**  einem Argument übereinstimmen.

Arithmetische Operatoren werden auf möglichst niedriges Niveau **zurückgeführt, um eine Verkürzung der Ausführungszeit zu erreichen**   $(z.B. A ** 2 -> A * A).$ Operationen, die unabhängig vom Wert der Variablen nur zu einem Ergebnis führen, werden von der Optimierungsstufe ausgeführt (z.B.  $A \star 0 \to 1$ .

Außer der oben beschriebenen Ausdrucksoptimierung wird innerhalb von DO-Schleifen eine Codeverbesserung·durch Verlagerung schleifeninvarianter Teilausdrücke innerhalb arithmetischer Ergibtanweisungen in den Schleifenkopf vorgenommen. Dadurch werden solche Ausdrücke einer unnötigen wiederholten Berechnung entzogen. Dies erstreckt sich auch auf Feldelement-Adreßberechnungen. Darüberhinaus wird für Ausdrücke, die hinsichtlich der Laufvariablen der DO-Schleife Polynome 1 .Grades und ansonsten schleifeninvariant sind, eine inkrementale Funktion gebildet. Dadurch wird bei jedem Schleifendurchlauf nicht der vollständige Ausdruck neu berechnet, sondern sein (gespeicherter) Wert lediglich um den durch die Schrittweite der Laufvariablen hervorgerufenen Änderungsbetrag korrigiert.

..... -. \_\_ . ...... \_.-. .......... \_. \_\_ ... \_\_ ... -\_ ... \_-\_ ... \_\_ .... \_. \_\_ .\_--\_ . .......,-----

#### $9.2.$ Optimierungsstufe 2 (OPT=2)

Außer dem in Abschnitt 9.1. genannten Optimierungsumfang wird der Code in impliziten Schleifen verbessert. Solche Schleifen sind die durch den Programmierer mittels Sprunganweisungen gebildeten Zyklen. In ihnen werden ebenfalls Verlagerungen von schleifeninvarianten Codeteilen, ähnlich wie in Abschnitt 9.1. beschrieben, **vorgenommen.** 

#### 9.3. Allgemeine Bemerkungen zur effektiven Programmierung

Alle genannten Optimierungen verlängern deutlich die Übersetzungszeit, da dabei mitunter sehr große Programmabschnitte (Schleifen) global zu erfassen sind und eine Vervielfachung des Aufwandes im Falle von mehreren geschachtelten DO- oder impliziten Schleifen entsteht,

Der Programmierer kann bis zu einem gewissen Grade auf die Übersetzungszeiten Einfluß nehmen. Dazu gehört beispielsweise die Vermeidung der Berechnung konstanter Ausdrücke und der mehrfachen Berechnung gleicher Ausdrücke. Darüberhinaus sollte der Programmierer bei Verwendung von Schleifen jeder Art versuchen, schleifeninvariante Teile zu erkennen und durch deren Umordnung vor die Schleifen wiederholter Berechnung zu entziehen. Dadurch wird eine Schleifenoptimierung erleichtert, wenn auch in der Regel nicht überflüssig, da infolge Feldelement-Adreßberechnungen Optimierungsmöglichkeiten entstehen können.

Die für die Optimierungsstufen 1 und 2 erwähnten inkrementalen Funktionen bringen sicher erst Laufzeiteinsparungen, wenn die DO-Schleifen genügend häufig durchlaufen werden.

-2

 $\Delta$ 

#### Anlage 1 Bereichsgrenzen und interne Darstellung der FORTRAN77-Datentypen

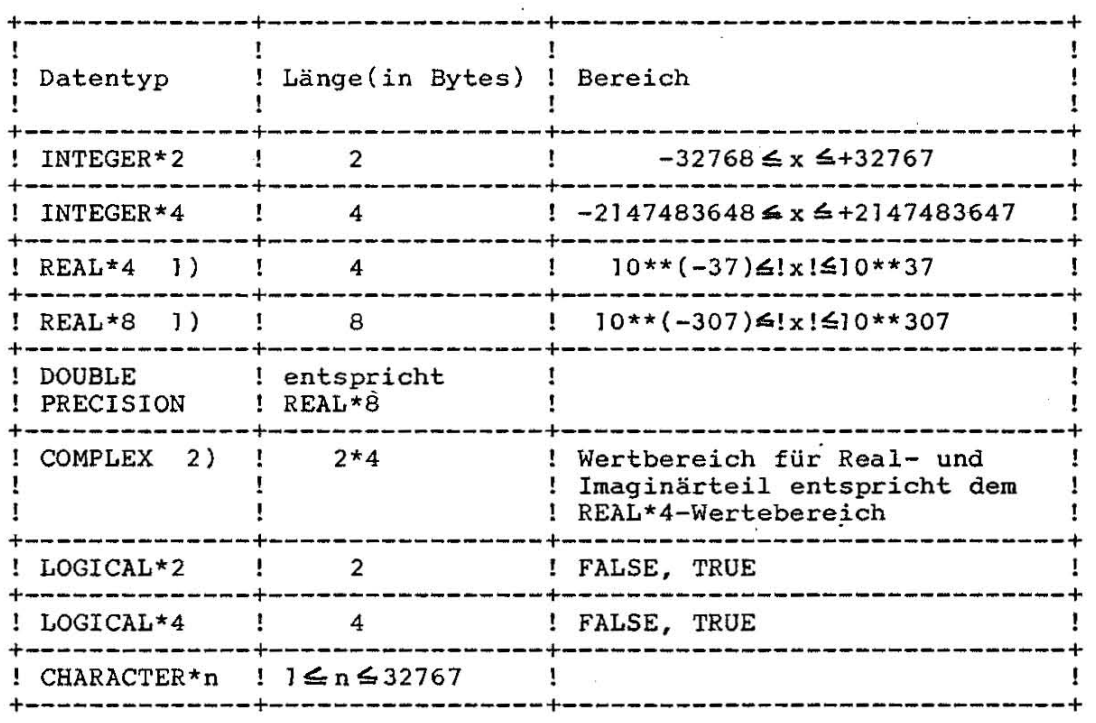

Erläuterungen:

- 1) Die interne Darstellung der Real-Datentypen entspricht der gültigen Darstellung der SHORT- bzw. LONG REAL-Datentypen des Gleitkomma-Emulators.
- 2) Real- und Imaginär-Teil des komplexen Datentyps stehen im Speicher hintereinander und entsprechen der REAL\*4-Darstellung.

Die interne Darstellung der LOGICAL-Daten hat folgendes Format:

**+---------+------------------+-** ! FFH/OOH! undefiniert **+---------+------------------+**  1.Byte 1 oder 3 Bytes OOH steht für FALSE FFH steht für TRUE

CHARACTER-Daten werden intern im ASCII-Code gespeichert.

48 C 1015-0200-2 M3030

l,

 $\sim$ 

 $\infty$ 

## Anlage 2 Fehlernachrichten zur Übersetzungszeit

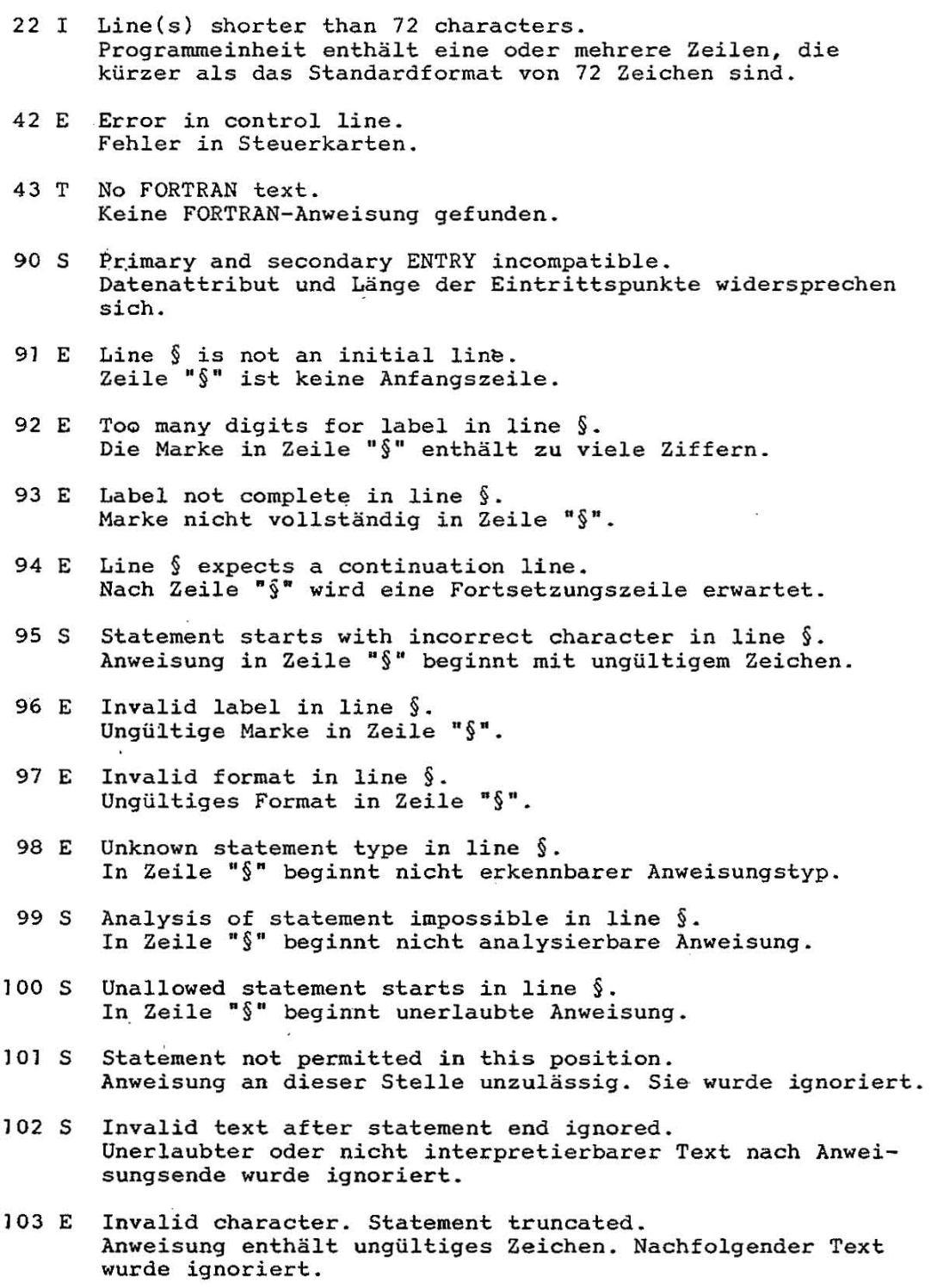

C 1015-0200-2 M3030 49

- 104 E END statement not in last line. END-Anweisung ist nicht die letzte Zeile.
- 105 S First operand LOGICAL. Erster Operand im Vergleich ist vom Typ LOGICAL.
- 106 S Ending apostroph assumed at end of statement. Fehlender Apostroph einer Zeichenkette wurde am Anweisungs**ende angenommen.**
- 107 S Erroneous relational expression. Zweiter 'Operand im Vergleich ist vom Typ LOGICAL oder CHARACTER- und arithmetischer Operand werden verglichen.
- 108 S **','** does not [immediately] follow an index expression near  $\delta$  . Fehlerhafter Text im Indexausdruck für Feld "§" wurde igno**r.iert.**
- 109 W § can not be INTRINSIC because of actual arguments. Die Datentypen oder die Anzahl der aktuellen Parameter erzwingen, daß "§" der Name einer externen Funktion statt einer INTRINSIC-Funktion ist.
- 110 S Erroneous type of § operand. Unzulässiger Typ des "§" Operanden in logischer, arithmetischer oder CHARACTER-Operation.
- 111 S ')' does not [immediately] follow last index expression near §. Klammer nach Indexliste für Feld "§" fehlt, oder fehlerhafter Text vor dieser Klammer wurde ignoriert.
- 112 S Exponent not of type INTEGER. ·Exponent im konstanten Ausdruck ist nicht vom Typ INTEGER .
- 113 S § illegal in context. **Bezeichner U§II ist unpassend zum Kontext.**
- 114 S Illegal concatenation with operand of \*-length. Verkettung außerhalb einer Ergibtanweisung enthält Operanden mit \*-Länge.
- 115 E ) inserted after arithmetic expression. ')' wurde nach arithmetischen Ausdruck eingefügt.
- 116 E Parenthesis or operator illegal. Klammer oder Operator vor einem Element der Eingabeliste .
- .117 S Missing or wrong operand/expression. Fehlender oder falscher Operand im Ausdruck oder fehlender Indexausdruck.
- 118 E' Merging of COMPLEX and DOUBLE PRECISION. Auftreten eines COMPLEX- und eines DOUBLE PRECISION-Operan**den in einer arithmetischen Operation.**

C 1015-0200-2 M3030

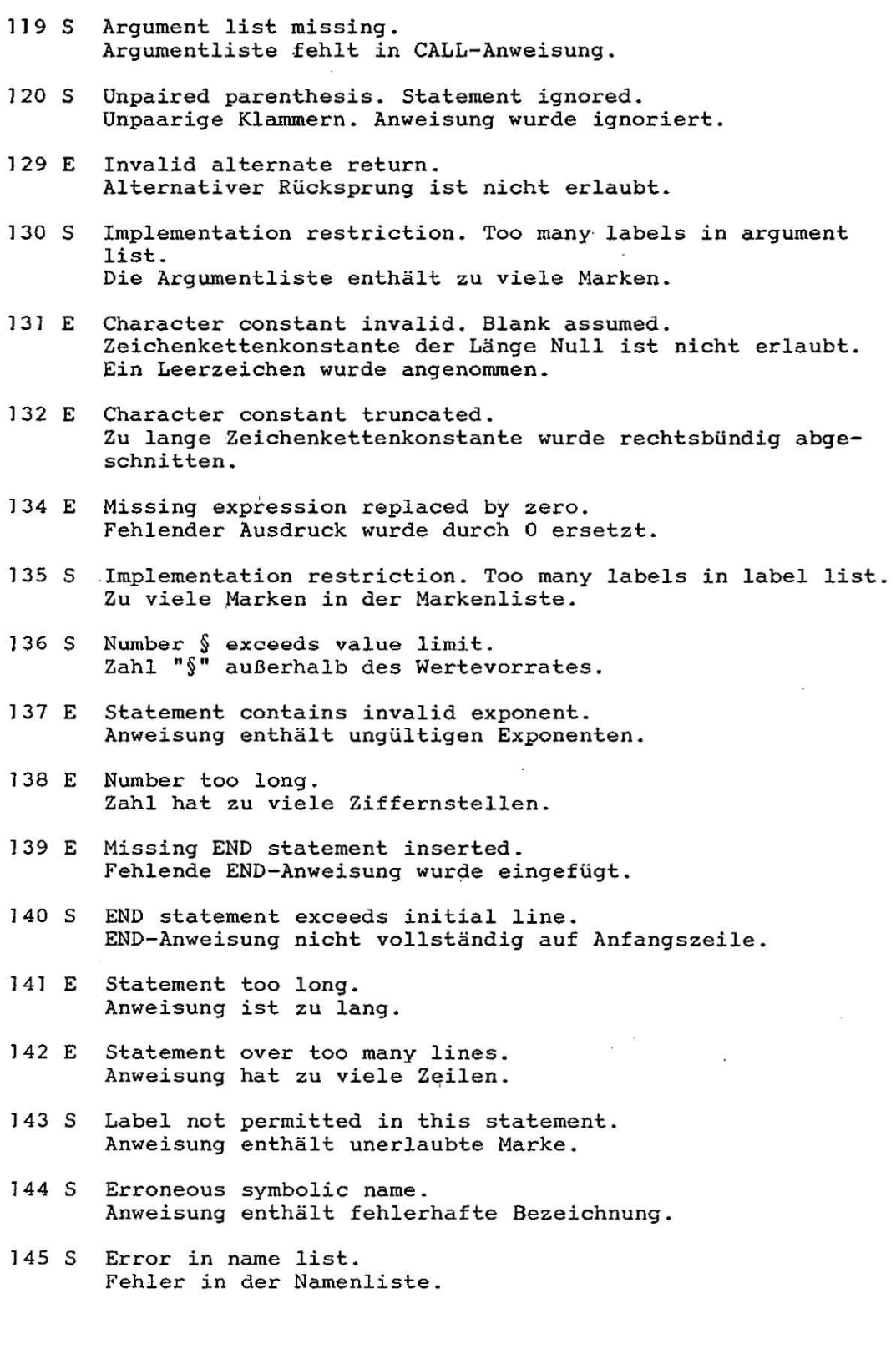

C 1015-0200-2 ·M3030 51

 $\sim 10^{-10}$ 

- J46 E Error in label list. Fehler in der Markenliste.
- 147 E Invalid label list ignored. Ungültige Markenliste wurde ignoriert.
- J48 S () assumed. In der Anweisung wurden () angenommen.
- 149 E Missing § inserted. Das fehlende Zeichen "§" wurde eingefügt.
- 150 S Implementation restriction. Too many elements. Implementierungsbedingte Einschränkung. FORMAT-Anweisung enthält zu viele Elemente.
- 151 E Format element § incomplete. Unvollständiges FORMAT-Element "§".
- 152 S § empty format element(s). "§" leere(s) FORMAT-Element(e) wurde(n) ignoriert.
- 153 E Implementation restriction. Number in § too large. Implementierungsbedingte Einschränkung. Zahl im FORMAT-Ele**ment "§ n ist zu groß ...**
- J54 E Incorrect length in H format element. Falsche Längenangabe im H-FORMAT-Element.
- 155 E Missing digits before §. Format element ignored. Ziffernfolge vor X-, P- oder H-FORMAT-Element fehlt. Element wurde ignoriert.
- 156 S Format element beginning with § not recognizable. FORMAT-Element beginnend mit "§" ist nicht deutbar.
- 157 E Repeat specification illegal in this context. Einem Wiederholungs faktor folgt ein unzulässiges FORMAT-Element.
- 158 S Minus not followed by P format element. Nach '-' folgt kein P-FORMAT-Element.
- 159 S Format element § incomplete or zero. Das FORMAT-Element "§" enthält unzulässige Ziffernfolge(n).
- 161 E Keyword specifier § ignored. Der in der E/A-Anweisung angegebene Schlüsselwortparameter **"§" wurde ignoriert.**
- 162 E Wrong specifier §. Fehler im Parameter " $\S$ ".
- 163 S Specifier  $\frac{1}{3}$  missing or erroneous. Parameter "§" fehlt oder hat falschen Typ.

\_ .. ~-~--\_.-.\_ -.-.\_.\_ -\_ .. \_ -- ..• \_\_ .. \_-,--\_.

52 C 1015-0200-2 M3030

4

ė

 $\ddot{\varepsilon}$ 

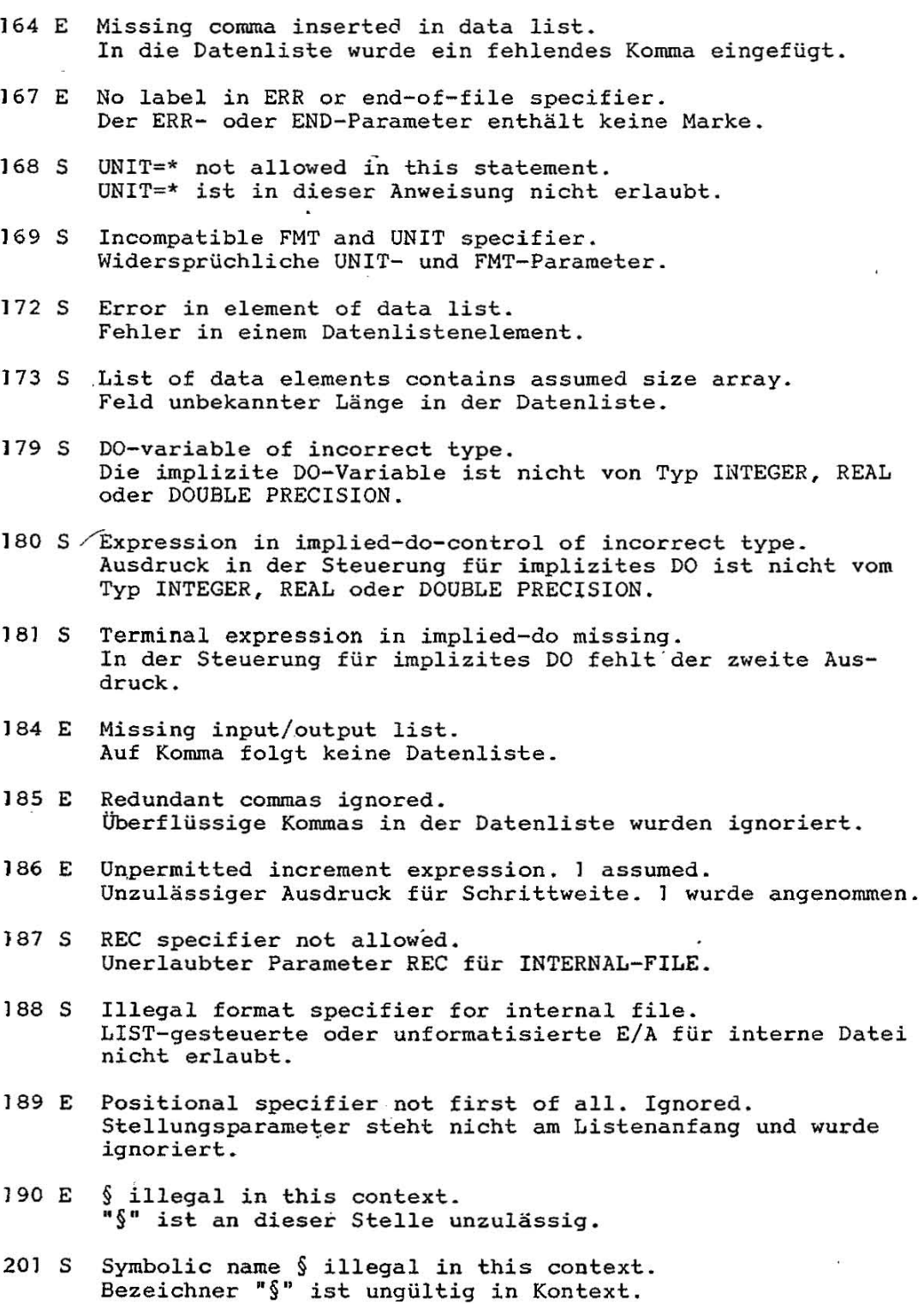

C 1015-0200-2 M3030

202 S Symbolic name § neither in COMMON nor dummy argument. Variable "§" muß außerhalb der Routine einen Wert erhalten. 293 S § 1llegal in left hand side of assignment. Bezeichner "§" darf nicht auf der linken Seite der Ergibtanweisung auftreten. 204 S Array § must be a dummy argument. Feld "§" muß ein formaler Parameter sein. 206 S Illegal use of dummy argument §. Fehlerhafte Anwendung des formaler Parameters "§" der Anweisungsfunktion. 207 S Intrinsic name § used as actual argument. INTRINSIC-Name "§" darf nicht als aktuelles Argument übergeben werden. 208 S § not allowed as actual argument. Bezeichner "§" ist als aktuelles Argument ungültig. 209 S § not a function or subroutine name. Bezeichner "§" ist kein Funktions- oder Unterprogrammname. 210 S § twice declared as dummy argument. Der Bezeichner "§" wurde mehrfach als formaler Parameter einer Anweisungsfunktion vereinbart. 211 5 § not allowed as dummy argument. Bezeichner "§" darf nicht als formaler Parameter einer Anweisungsfunktion verwendet werden. Standarddatentyp wurde **angenommen.**  212 5 § neither array nor statement function. Bezeichne" "§" auf der linken Seite der Ergibtanweisung ist kein Feld oder Bezeichner kann kein Anweisungsfunktionsname **sein.**  213 E § not of type INTEGER. Bezeichner "§" hat nicht den Datentyp INTEGER.  $214 S$  § not allowed in label assignment. Bezeichner "§" darf nicht als Markenvariable verwendet werden. Der Standarddatentyp wurden angenommen. 215 5 Multiple declared label. Die Marke wurde mehrfach vereinbart. 216 S Substring § not of type CHARACTER. Der als Teilkette verwendete Bezeichner "§" ist nicht vom Typ CHARACTER. 217 S § in illegal context. Bezeichner "§" im Kontext nicht erlaubt .• 218 5 § in illegal context. May be consequence of error. Bezeichner "§" im Kontext nicht erlaubt; möglicherweise Folgefehler .

C 1015-0200-2 M3030

X

- 222 E Control line ends statement. Control line ignored. Innerhalb einer Anweisung tritt eine Steuerzeile auf. Die Anweisung wurde. beendet und die Steuerzeile ignoriert.
- 240 S § may not be dummy argument. Formaler Parameter "§" wurde bereits als SUBROUTINEN-Name oder formaler Parameter verwendet.
- 241 S Illegal dummy argument ignored. Ungültiger formaler Parameter in der Liste der formalen Parameter wurde ignoriert.
- 242 E Incorrect length specification. Ungültige Längenangabe in FUNCTION wurde ignoriert.
- 243 S § conflicts with use before. Eintrittspunkt "§" steht im Widerspruch zur vorherigen Verwendung. Die Anweisung wurde ignoriert.
- 244 E Alternate return specifier near § ignored. Alternative Rücksprünge in FUNCTION bei ENTRY "§" wurden **ignoriert ..**
- 245 S § used before **in** COMMON, SAVE, or EQUIVALENCE. Formaler Parameter "§" wurde bereits in COMMON, EQUIVALENCE oder SAVE verwendet.
- 246 S Implementation restriction. More than § dummy arguments. Implementierungsbedingte Einschränkung. Die Parameterliste enthält mehr als "§" formale Parameter. Überzählige Argumente wurden ignoriert.
- 247 E Illegal praefix ignored. Unerlaubtes Vorzeichen in der Längenangabe wurde ignoriert.
- 248 E Duplicate use of § in SAVE. Zweimalige Verwendung des Elementes "§" in der SAVE-Anweisung. Das Element wurde ignoriert.
- 249 E § is INTRINSIC. Dummy argument ignored. Formaler Parameter "§" wurde bereits als INTRINSIC-Funktion definiert. Er wurde ignoriert.
- 254 S Missing ( near §. Fehlende "(" vor Dimensionsliste bei " $\S$ ".
- 255 S More than 7 dimensions. Mehr als 7 Dimensionen angegeben.
- 256 E Invalid delimiter. Comma assumed. Ungültiges Trennzeichen. Ein Komma wurde angenommen.
- 260 E Zero length specification. 1 assumed. Längenangabe hat den Wert 0 oder ist nicht vom Typ INTEGER. 1 wurde angenommen.

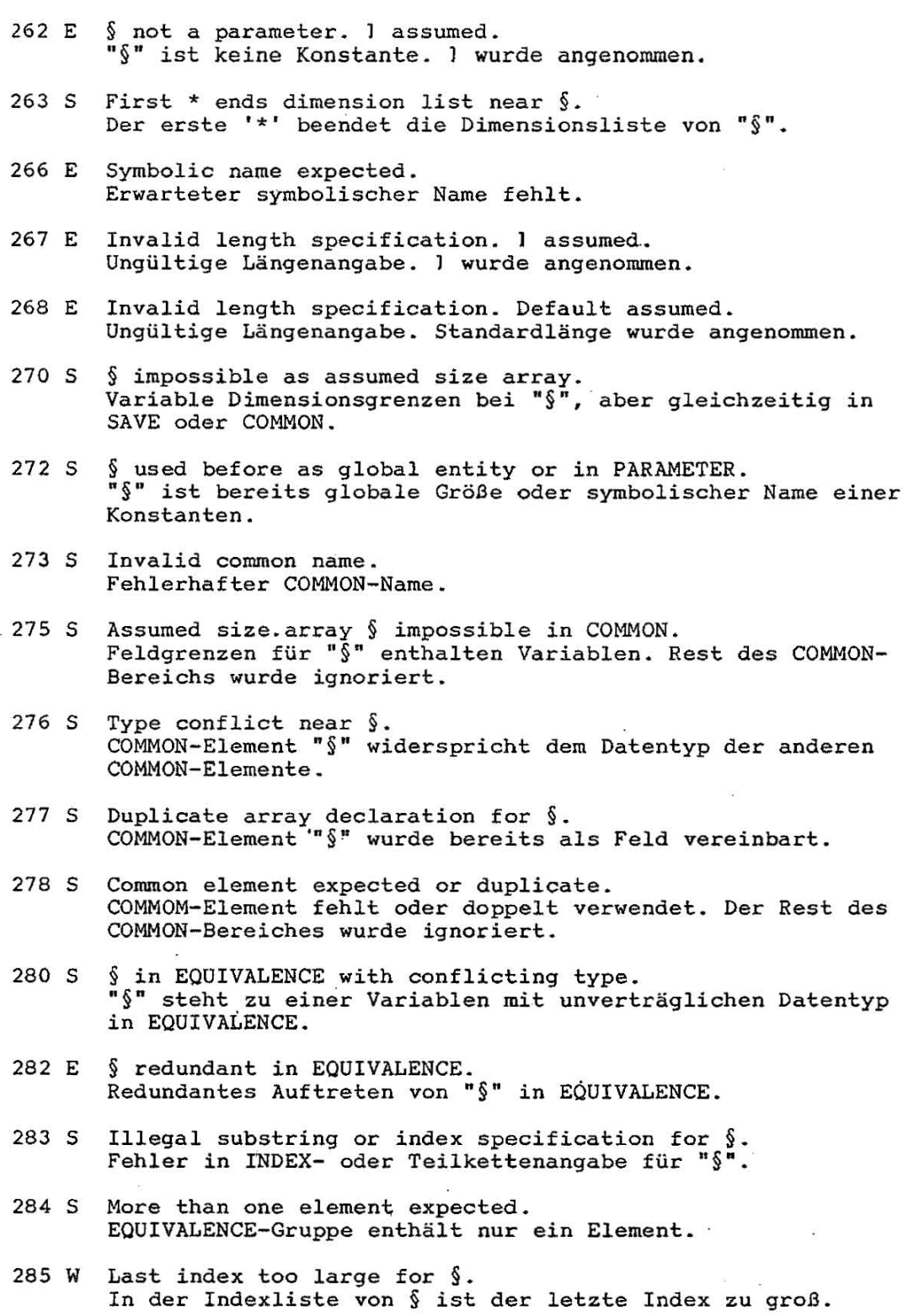

 $\bar{\mathbf{z}}$ 

 $\sim$   $\approx$ 

 $\sim 10$ 

 $\alpha$ 

 $\bar{z}$ 

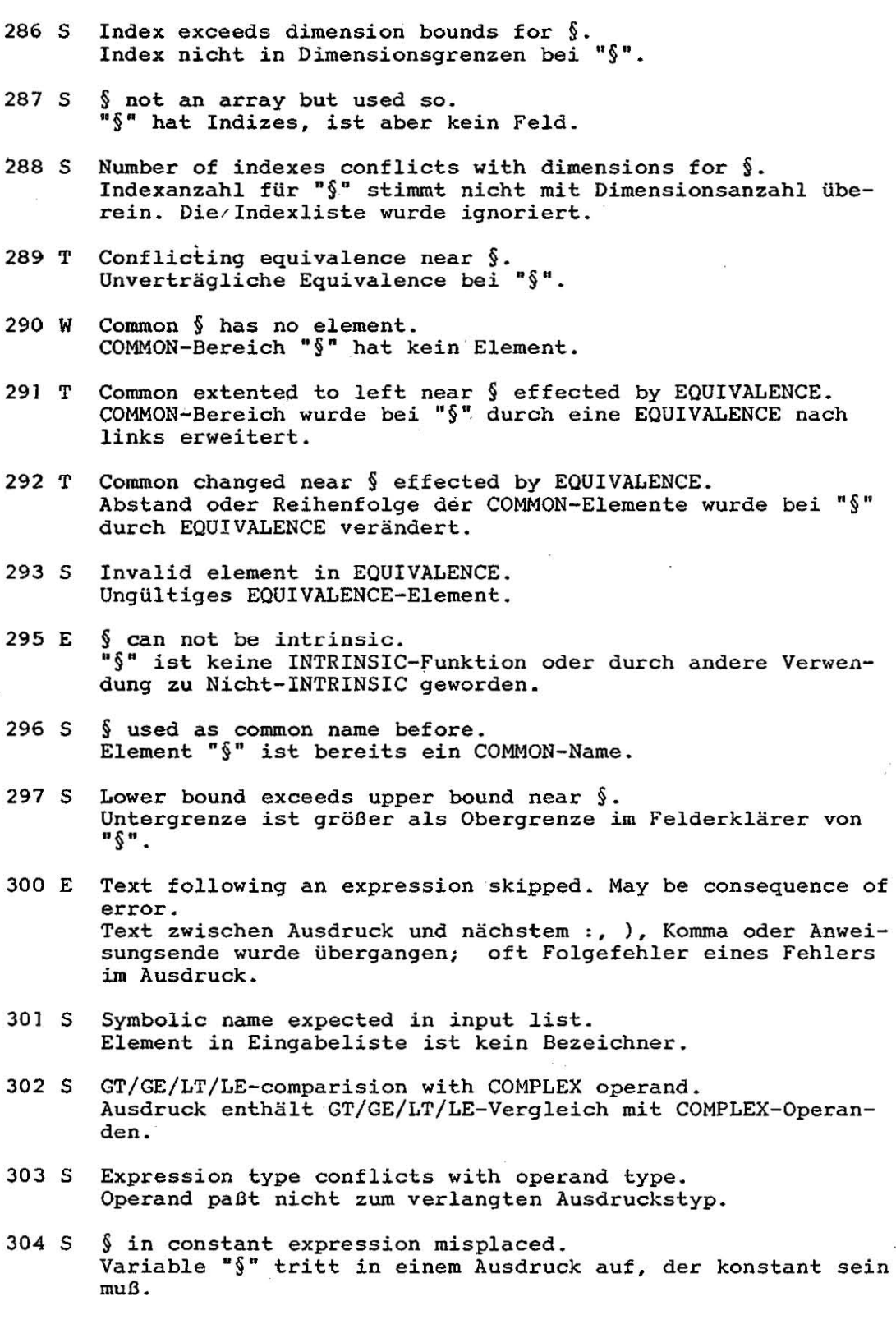

C 1015-0200-2 M3030 57

×

- 305. S Parameter § misplaced in input list. Konstante "§" tritt in Eingabeliste auf.
- 306 S Text before ) in substring list ignored. Text vor ')' in Teilkettenliste wurde übergangen.
- 307 S Text before : in substring list ignored. Text berore : in substring list ignored.<br>Text vor ':' in Teilkettenliste wurde übergangen.
- 308 S List of actual arguments for § ignored. Parameterliste für Prozedur "§" muß leer sein. Die Parameter wurden ignoriert.
- 309 S List of actual arguments for § missing. Parameterliste für Prozedur "§" darf nicht leer sein.
- 310 S Argument of § of wrong type. Falscher Datentyp im aktuellen Parameter der INTRINSIC-Funktion "§".
- 311 S Misplaced .NOT. Operator . NOT. ist hier nicht erlaubt.
- 312 W Actual argument for § with variable length. Für '(CHARACTER-OPERAND)' als aktuellen Parameter der Prozedur "§" kann keine temporäre Variable erzeugt werden, da Länge unbekannt ist. Der Operand wurde selbst als aktueller Parameter übergeben.
- 313 S Actual argument contains *11* with variable length operand. Für einen CHARACTER-Ausdruck (mit //-Operator(en)) als aktuellen Parameter kann keine korrekte temporäre Variable erzeugt werden, da \*-Längen aufgetreten sind. Der Parameter wurde wahrscheinlich mit falscher Länge übergeben.
- 314 S Text before ',' skipped in list of actual arguments near §. In der Liste der aktuellen Parameter von Prozedur "§" wurde Text zwischen Parameter und ',' übergangen.
- 315 S Text before ')' skipped in list of actual arguments near §. Schließende Klammer fehlt oder folgt nicht sofort auf Liste der aktuellen Parameter der Prozedur "§".
- 316 S Missing actual arguments in call of §. Zu wenig aktuelle Parameter im Aufruf der SUBROUTINE "§".
- 317 S Too many actual arguments in call of  $\S$ . Zu viele aktuelle Parameter im Aufruf der SUBROUTINE "§". Restliche Parameter wurden ignoriert.
- 318 S Redundant text in CALL statement. Öberflüssiger Text in CALL-Anweisung nach SUBROGTINEN-Aufruf.
- 319 S Wrong number of alternate returns. Falsche Anzahl alternativer Ausgänge in der CALL-Anweisung ·.

58 C 1015-0200-2 M3030

ŧ

 $\alpha$  . <br> <br>  $\label{eq:2.1} \alpha$ 

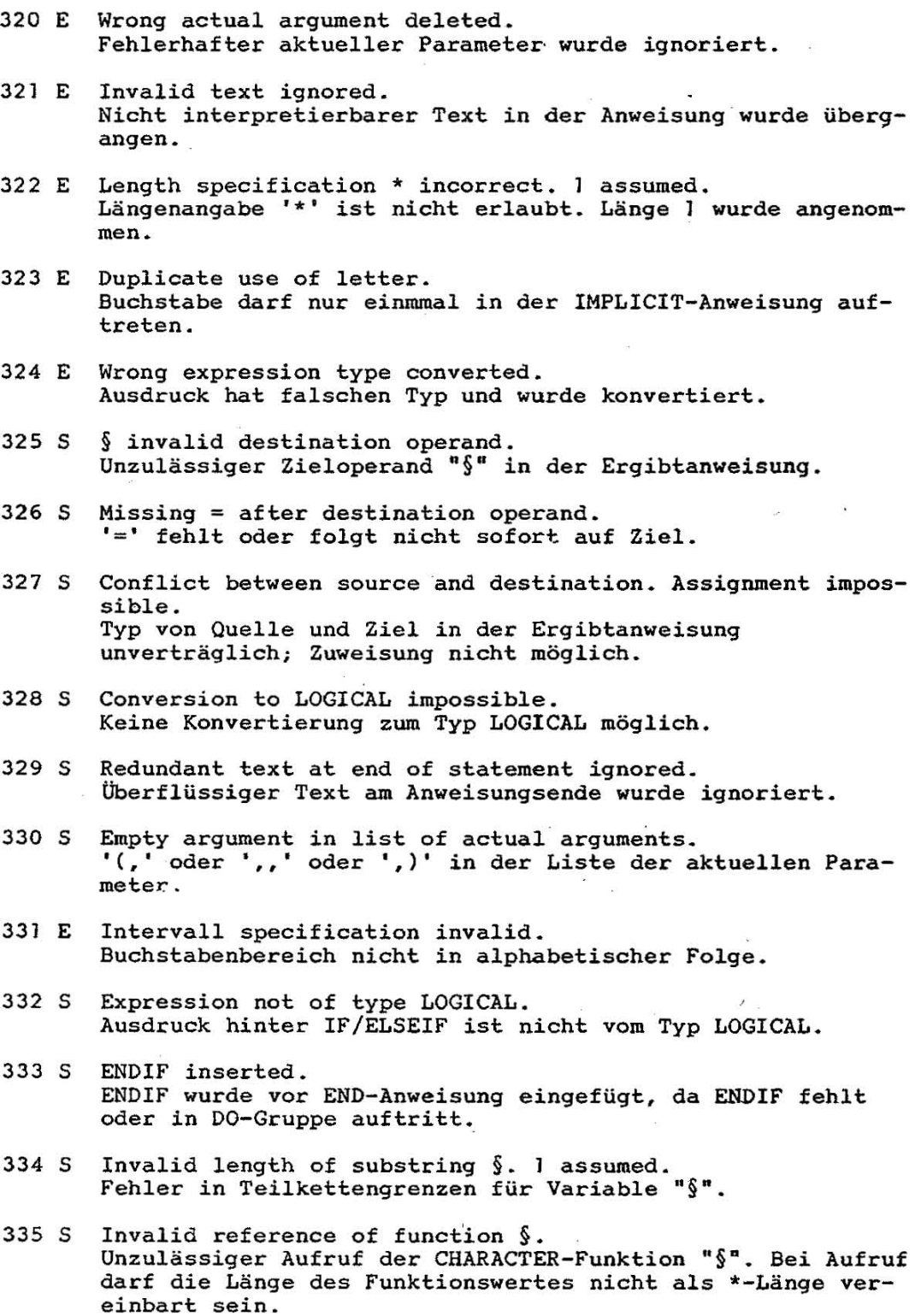

C 1015-0200-2 M3030 59

 $\bar{\mathbf{3}}$ 

336 S Expression of wrong type. Conversion impossible. Ausdruck hat falschen Typ, Kvnvertierung nicht möglich. 337 W Critical conversion in assignment. Bedenkliche Konvertierung bei Zuweisung. 338· EInteger constant too large in assignment. INTEGER-Konstante zu groß bei Zuweisung. 402 S Unable to evaluate a constant expression. Die Berechnung eines Konstantenausdrucks führt zu einer Unterbrechungsbedingung. 407 E Name list contains illegal entity. Unzulässiges Eiement in der Namensliste. 408 E Initialize of § prohibited. Initialisierung von "§" ist nicht erlaubt. 413 S Implementation restriction. Implied-DO nesting too deep. Implementierungsbedingte Einschränkung. IMPLIED-DO-Liste zu tief geschachtelt. 414 E Implied-DO list contains illegal entity. Ungültiges Element in der DO-Liste. 416 S Implementation restriction. INTEGER constant exceeds 32767. Implementierungsbedingte Einschränkung. Indexliste enthält Wert > 32767. 419 E Illegal entity in index list for §. Indexliste von "§" enthält ungültiges Element. 420 E Illegal use of § in name list. "§" ist ungültiges Element der Namensliste. 422 E § not a parameter or invalid. **u§" ist kein Konstantenname ..**  423 E Type of § conflicts with type of initial value. Datentyp von "§" ist nicht mit dem Typ des zugehörigen Anfanaswertes verträglich. 424 E Repeat specification not of type INTEGER . . Wiederholungsfaktor ist keine INTEGER-Konstante. 426 E Data list ended before name list. Datenliste abgearbeitet, Namenliste enthält noch Elemente. 427 E § not of type INTEGER. "§" in Index-/Laufvariablenausdruck ist keine INTEGER-Konstante. 428 E Data list missing. May be consequence of error. Datenliste fehlt.

60 C 1015-0200-2 M3030

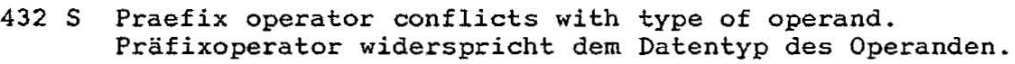

- 433 E Erroneous repeat specification. Fehlerhafte Wiederholungsspezifikation.
- 434 E Illegal text after data list. Ungültiger Text nach Datenliste.
- 435 E Data list without closing /. Datenliste nicht durch *"I"* beendet.
- 437 S Invalid type of DO variable. Falscher Datentyp für Laufvariable "§" der DO-Anweisung, **Anweisung wurde ignoriert.**
- 439 S Expression starts with two or more unary operators. Ausdruck beginnt mit zwei oder mehr unären Operatoren.
- 440 S End of DO group missing. Offene DO-Gruppen am Ende der Programmeinheit, DO-Gruppen wurden vor der END-Anweisung beendet.
- 441 S DO group exceeds end of IF/ELSEIF block. DO-Gruppe erstreckt sich über das Ende eines IF/ELSEIF-Blocks, DO-Gruppe wurde vor der ELSEIF-, ELSE- oder ENDIF-Anweisung beendet.
- 442 S Statement not permitted. Replaced by CONTINUE. Anweisung ist in einer DO-Gruppe nicht erlaubt und wurde durch CONTINUE ersetzt.
- 443 S Overlapping DO group. VerboteneÜberlappung von DO-Gruppen, für den Abschluß der inneren DO-Gruppe wurde Code eingefügt.
- 444 S Erroneous end of DO group. Replaced by CONTINUE. Die Anweisung ist nicht als Ende einer DO-Gruppe erlaubt und wurde durch CONTINUE ersetzt.
- 445 S Comma missing after expression. ',' folgt nicht oder nicht sofort auf Ausdruck in der DO-Anweisung, oft Folge eines Fehlers im Ausdruck.
- 447 S Incrementation expression erroneous. I assumed., Ausdruck für Schrittweite in DO-Anweisung unvollständig, **wurde angenommen.**
- 448 T Implementation restriction. DO nesting too deep. Implementierungsbedingte Einschränkung. Zu tiefe Schachtelung von DO-Gruppen.
- 450 S Invalid label reference. Marke in DO-Anweisung bezieht sich auf frühere Anweisung, DO-Anweisung wurde ignoriert.

C 1015-0200-2 M3030 61

- 452 S Text ignored between expression and label. Oberflüssiger Text zwischen arithmetischen Ausdruck und Marken wurde ignoriert, oft Folge von Fehler im Ausdruck.
- 453 S Erroneous label §. Fehler in Marke "§" der arithmetischen IF-Anweisung.
- 454 S Expression not of type LOGICAL. . TRUE. assumed. Ausdruck in logischer IF-Anweisung ist kein logischer Ausdruck, .TRUE. wurde angenommen.
- 455 S Statement missing after expression. Bedingte Anweisung fehlt in logischer IF-Anweisung, CONTINUE wurde angenommen.
- 456 S Text ignored between IF expression and statement. Oberflüssiger Text zwischen logischem Ausdruck und Schlüsselwort wurde ignoriert.
- 457 S Statement invalid after IF expression.<br>
Anweisung in logischer IF-Anweisung ist dort verboten, nicht erkennbar oder falsch und wurde durch CONTINUE ersetzt.
- 459 S Erroneous label after GOTO. Fehler in Marke der unbedingten GOTO-Anweisung nach logischen IF, GOTO wurde durch CONTINUE ersetzt.
- 460 E Incrementation value of 0 replaced by 1. Schrittweite 0 wurde durch 1 ersetzt.
- 461 S Implementation restriction. Length exceeds 32767 near §. "§" hat Längen größer 32767. J wurde angenommen.
- 462 S Implementation restriction. Offset exceeds 32767 near §. "§" hat Index- oder Teil'kettenangabe größer 32767.
- 463 S Implementation restriction. Equivalence offset exceeds 32767 near §. EOU-Offset für "§" größer 32767.
- 470 S Incorrect use of label §. Sprung zu MARKE "§" ist unzulässig. Einsprung in einen DOoder IF-Block.
- 471 S Incorrect use of label §. Marke "§" ist an einer FORMAT-Anweisung definiert. Verzweigung ist nicht möglich.
- 472 S Use of label  $\S$  in I/O list prohibited. Marke "§" ist nicht an einer FORMAT-Anweisung definiert. Verwendung in E/A-Liste ist unzulässig. "
- 473 S Incorrect use of label §. meoriect use of faber y.<br>Marke "§" ist an einer ELSEIF-. ELSE- oder ENDIF-Anweisung definiert.
- 474 5 Incorrect use of label §. Marke "§" ist an einer nicht ausführbaren Anweisung definiert. 475 5 Undefined label §. Marke "§" ist nicht vereinbart. 476 E Label § shortened to 5 digits. Die Marke "§" hat. einen unerlaubten Wert. Die Marke wurde gekürzt. 477 T Implementation restriction. More than 99 statement functions. Implementierungsbedingte Einschrankung. Die Programmeinheit enthält mehr als 99 Anweisungsfunktionen. 480 T Implementation restriction. Data segment overflow. Implementierungsbedingte Einschränkung. Gesamtlänge aller Variablen im DATA-Segment größer als 65535. 48] T Implementation restriction. Common § overflow. Implementierungsbedingte Einschränkung. Gesamtlänge aller Variablen im COMMON-Segment "§" größer als 65535. 483 T Unable to open A86-file. Die A86-Datei kann nicht erfolgreich eröffnet werden. 485 T Implementation restriction. Temporary storage overflow. Implementierungsbedingte Einschränkung. Länge oder Anzahl der temporären Variablen ist zu 9roß.
- 486 T Implementation restriction. Operand stack overflow. Implementierungsbedingte Einschränkung. Operandenstapel-Öberlauf. Anweisung ist zu kompliziert.

C 1015-0200-2 M3030 63

Anlage 3 00028 00038 00058 0010H 0020H 00218 0023H 00258 00308 00318 00328 00338 0034H 0035H 0036H 0070H llXXH 1200H 1201H 1202H 1203H 1204H 1210H 12118 1212H 1215H 12208 12218 1222H 1230H 1232H 1233H 1234H 12408 1250H 1251H 1252H 1253H 1281H 12828 1283H Fehlercodes der Ausführungszeitfehler zu wenig Speicherplatz, Programm zu groß Kein gültiges Segment Zu viele temporäre Dateien READ nach EOF Datei existiert Datei existiert nicht Funktion wird vom System nicht unterstätzt. Keine Daten in der Datei Falscher Modus READ für leeren Block Kein freier Datenblock Alter Bereich kann vor READ für Block im neuen Bereich nicht abgeschlossen werden. Zugriff auf nicht vorhandenen Bereich Kein Platz für Verzeichniseintragung Satznummer außerhalb des gültigen Bereichs Eingabebereich zu kurz mit UNIT=XX verbundene Datei kann nicht abgeschlossen werden ungültige STATUS-Angabe in OPEN-Anweisung ungültige ACCESS-Angabe in OPEN-Anweisung ungültige FORM-Angabe in OPEN-Anweisung ungültige BLANK-Angabe in OPEN-Anweisung ungültige STATUS-Angabe in CLOSE-Anweisung STATUS=NEW in OPEN-Anweisung für existierende Datei nicht erlaubt OPEN-Anweisung mit FILE-Angabe verlangt STATUS=NEW oder STATUS=OLD STATUS=KEEP für SCRATCH-Datei nicht erlaubt STATUS=OLD für nicht existierende Datei nicht erlaubt. ACCESS in OPEN-Anweisung gibt für die Datei nicht erlaubten Zugriff an FORM in der OPEN-Anweisung gibt Format an, das dem Dateiformat widersprichb BLANK in OPEN-Anweisung nicht erlaubt, wenn FORM=UNFORMATTED angegeben wird Für eine Direktzugriffsdatei muß in der OPEN-Anweisung RECL-Angabe vorhanden sein Auf die Datei kann nur sequentiell zugegriffen werden Die RECL-Angabe in der OPEN-Anweisung steht im Widerspruch zur Satzlänge der Datei Die geforderte Satzlänge für die Datei ist größer als 32767 Fehler beim Eröffnen der Datei BACKS PACE , ENDFILE oder REWIND für die Datei nicht erlaubt (kein sequentieller Zugriff oder Standard-E/A-Datei) BACKSPACE für nicht-formatisierte Datei ohne RECL-Angabe nicht erlaubt kein Rückwärtslesen der Datei für BACKSPACE oder REWIND möglich BACKSPACE für nicht-existierende Datei nicht erlaubt E/A-Anweisung schon aktiv implementierungsbedingte Einschränkung: UNIT-Nr. zu groß implementierungsbedingte Einschränkung: zu viele Dateiverbindungen aktiv

1284H implementierungsbedingte Einschränkung: zu tiefe Schachtelung von Formatlisten

C 1015-0200-2 M3030

1285H 1287H 1289H 1290H 1291H 1295H 1296H 12AOH 12AIH 12A2H 12A5H 12BOH 12BIH 12B2H 12COH 12CIH 12C2H 12C3H 12C4H 12C5H 12C6H 12C7H 12C8H 12C9H 12CAH 12CBH 12EIH 12E2H 12E3H 12E6H 12E8H 12E9H 12EAH 1501H 1601H 1602H 8020H 8021H 8022H 8023H Dateiende 'UNIT' nicht angegeben keine Dateivorverbindung keine Dateiverbindung für 'DIRECT' Unverträglichkeiten zwischen E/A-Anweisung und Dateiverbindung Satznummer ist negativ Satz existiert nicht zu viele Formatelemente für einen Satz falsche Satzlänge aktuelle Position im Satz falsch Interne Datei hat zu wenig Sätze falscher Datentyp vom Compiler geliefert Daten übersteigen Satzlänge Satz- und Dateilänge unverträglich zum Datentyp nicht passende Datendarstellung<br>zu Formatelement Iw micht passendes Daten zu Formatelement Iw nicht passendes Datenelement<br>zu Formatelement Iwm nicht passendes Datenelement zu Formatelement Iwm nicht passendes Datenelement<br>zu Formatelement Fwd nicht passendes Datenelement zu Formatelement Fwd nicht passendes Datenelement<br>zu Formatelement Ewd nicht passendes Datenelement nicht passendes Datenelement zu Formatelement EwdEe nicht passendes Datenelement<br>zu Formatelement Dwd micht passendes Datenelement zu Formatelement Dwd micht passendes Datenelement<br>zu Formatelement Gwd micht passendes Datenelement nicht passendes Datenelement zu Formatelement GwdEe nicht passendes Datenelement<br>zu Formatelement Lw eicht passendes Datenelement zu Formatelement Lw nicht passendes Datenelement<br>zu Formatelement A nicht passendes Datenelement zu Formatelement A nicht passendes Datenelement zu Formatelement Aw nicht passendes Datenelement zu Formatelement Aw aicht passendes Datenelement<br>Formatliste enthält kein wiederholbares Formatelement Zeichenketten-Formatliste fehlerhaft Formatelement verfälscht Format-Angabe zu lang falsches Zeichen im Eingabebereich Gleitkomma-Überlauf bei Konvertierung INTEGER zu groß Fehler bei der Dateivorverbindung Kein ASSIGN für Markenvariable Marke nicht in Markenliste . Division einer komplexen Zahl durch (0,0) aufgetreten CLOG für  $(0,0)$  aufgetreten<br>  $(0,0)$  \*\* i aufgetreten für i< 0 (0,0) \*\* i aufgetreten für i < 0<br>(0,0) \*\* c und Realteil von c ≤0 oder Imaginärteil von c<sup>4</sup>0

C 1015-0200-2 M3030 65

Modul- und PUBLIC-Namen der Laufzeitbibliotheken Anlage 4 des FOR77 Bibliothek Modulname PUBLIC-Name ASSIGNED GOTO FQ GO AL, FQ GO AS **F77INI.L86** ro 160, ro 170, ro 171,<br>ro 190, ro 191<br>ro 190, ro 191<br>ro 152, ro 180,<br>ro 181, ro 200, ro 210 CHANGE INTEGER SIGN CMP DIM MIN MAX FQ COM2I COM2II COMI2I FQ\_COMI2 FQ\_COMII COMIII FQ\_860, FQ\_861<br>FQ\_DIVI COMPUTED GOTO DIVI EXPIII FQ EXPII FO EAT1<br>F77 INI, F77 PC<br>FI INTER<br>FI IGE, FI IGT, FI LLE,<br>FI LLT, F CHCOMP F77INI F77\_INTER **FCHCOMP** FI\_INDEX<br>FI2\_CHAR, FI\_CHAR **FINDEX** FI CHAR FOMD  $FQMD$ FO CFBL1, FO CFBL2,<br>FO CFBL3, FO CFBL4,<br>FO CFBL5, FO CFBL6, FQ\_CFBL FQ\_CFBL7 FQ\_EXT FQ EXT ' FO\_INT<br>FO\_911, FO\_915<br>FO\_PGM, PGM\_ENDE  $FQ$  INT FQ\_PAUSE\_STOP FQ PGM FQ STOP FQ STOP F MOVE F MOVEC, F MOVEL **ICHECK**  $\overline{00}$  100 TO 110<br>TO 140, TO 141<br>TO 120, TO 121<br>TO 100, TO 102 IDIV32 **IEXP** IMOD IMUL32  $FQ$  IND2,  $FQ$  IND. **INDCHK** FI\_IABS **LABSI** FI\_IDIM<br>FI\_LEN<br>FI\_MOD LDIMI LENI LMODI FI\_ISIGN LSIGNI MAXI MQ MAXI MQ\_MAXRL **MAXRL** MO MAXL<br>MO MINI<br>MO MINI **MAXL** MINI **MINL** MQ MINRL **MINRL** MULI FQ MULI FI\_2ABS<br>FI\_2DIM<br>FI\_2MOD<br>FI\_2SIGN SABSI SDIMI SMODI

C 1015-0200-2 M3030

TQESTART

66

SSIGNI TQESTART

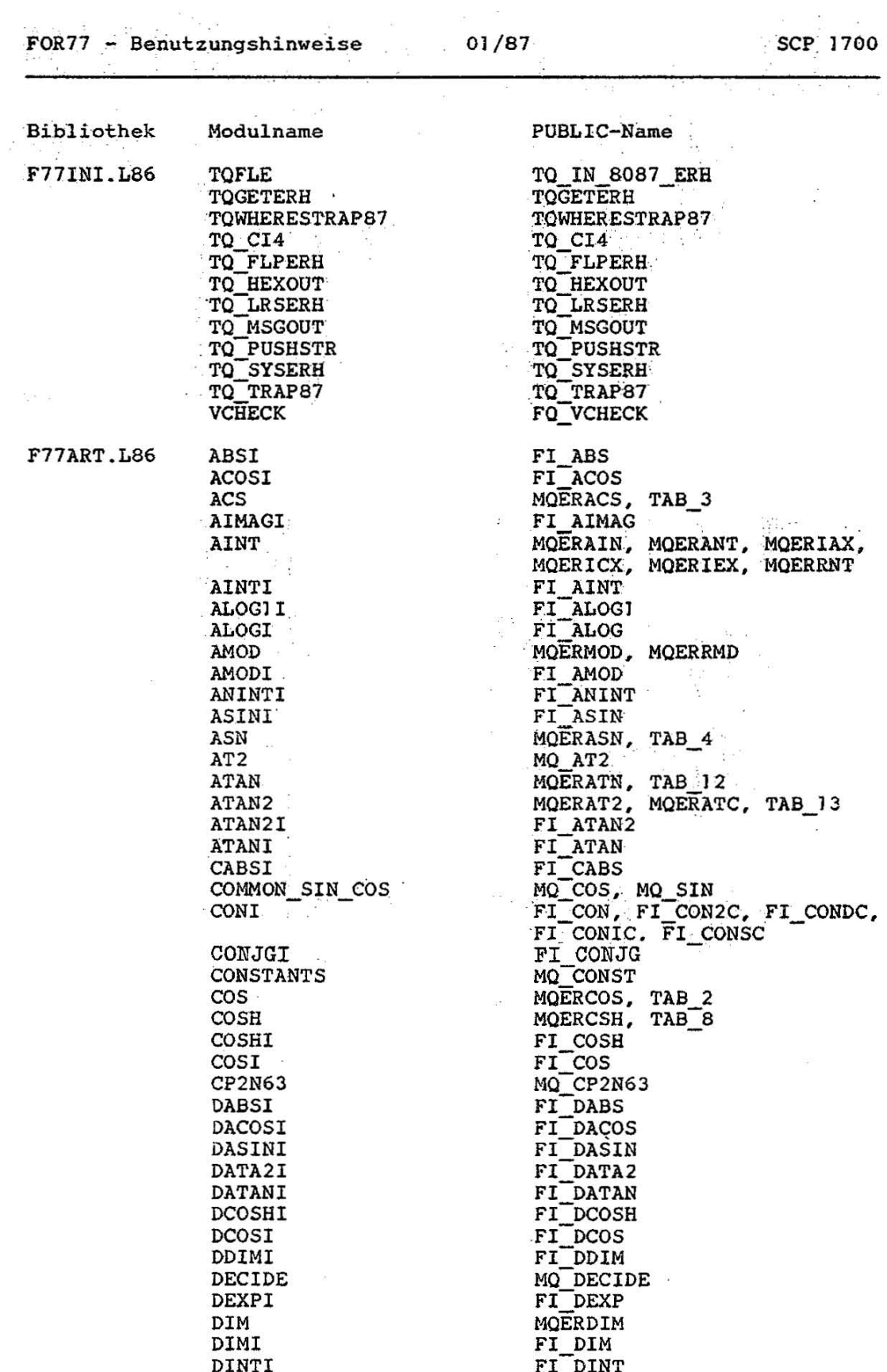

 $\sim$ 

C 1015-0200-2 M3030

 $\hat{\boldsymbol{\tau}}$ 

 $\lambda$ 

 $\frac{1}{2}$ 

 $\bar{\rm x}$ 

 $\bar{\nu}$ 

 $\sim$  $\bar{\omega}$ 

ø

k.

 $\frac{1}{25}$ 

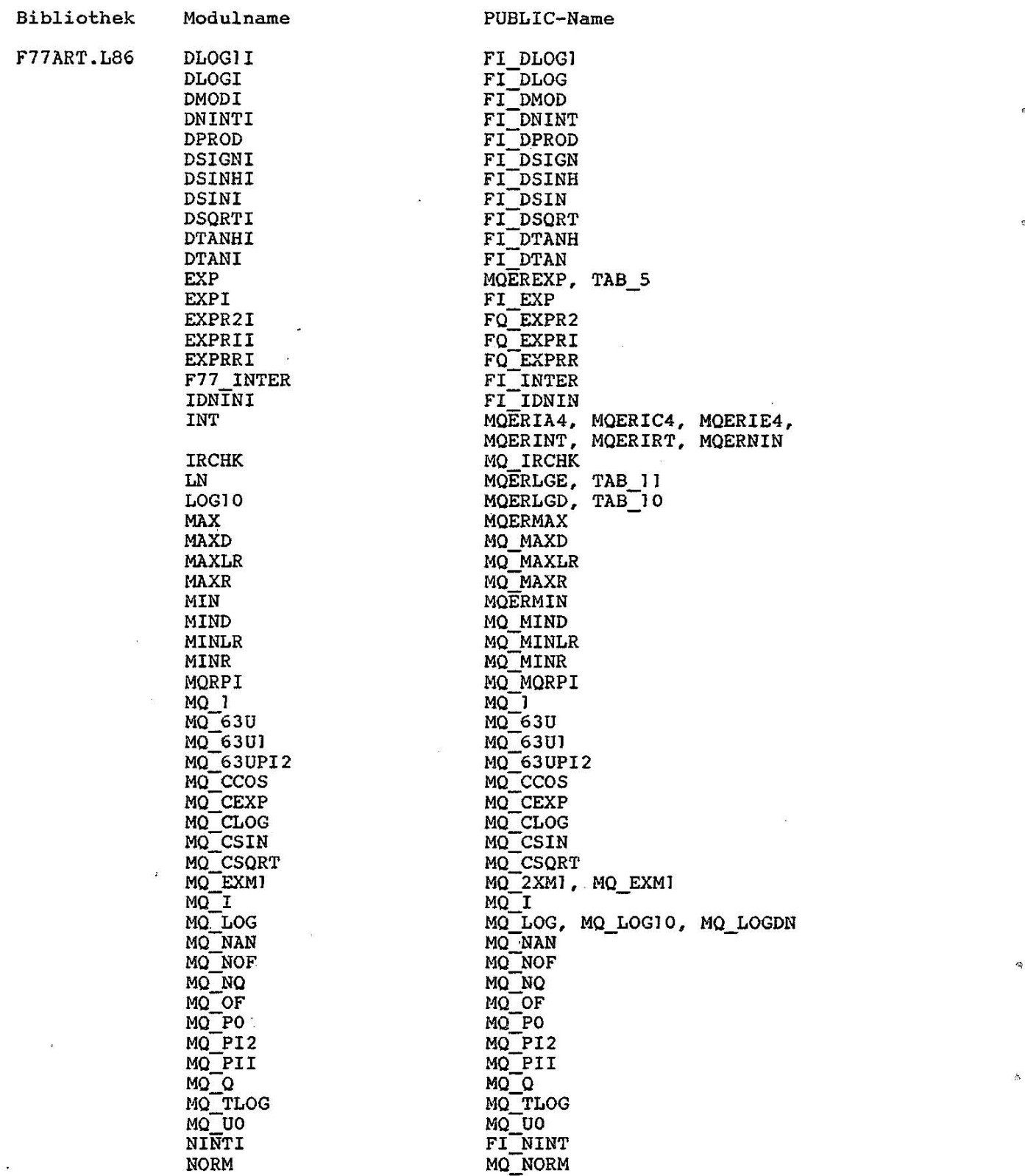

68 C 1015-0200-Z M3030

Ţ

 $\sim 100$ 

T

 $\overline{\phantom{a}}$ 

 $\bar{\mathcal{A}}$ 

¥

i.

 $\mathcal{L}$ 

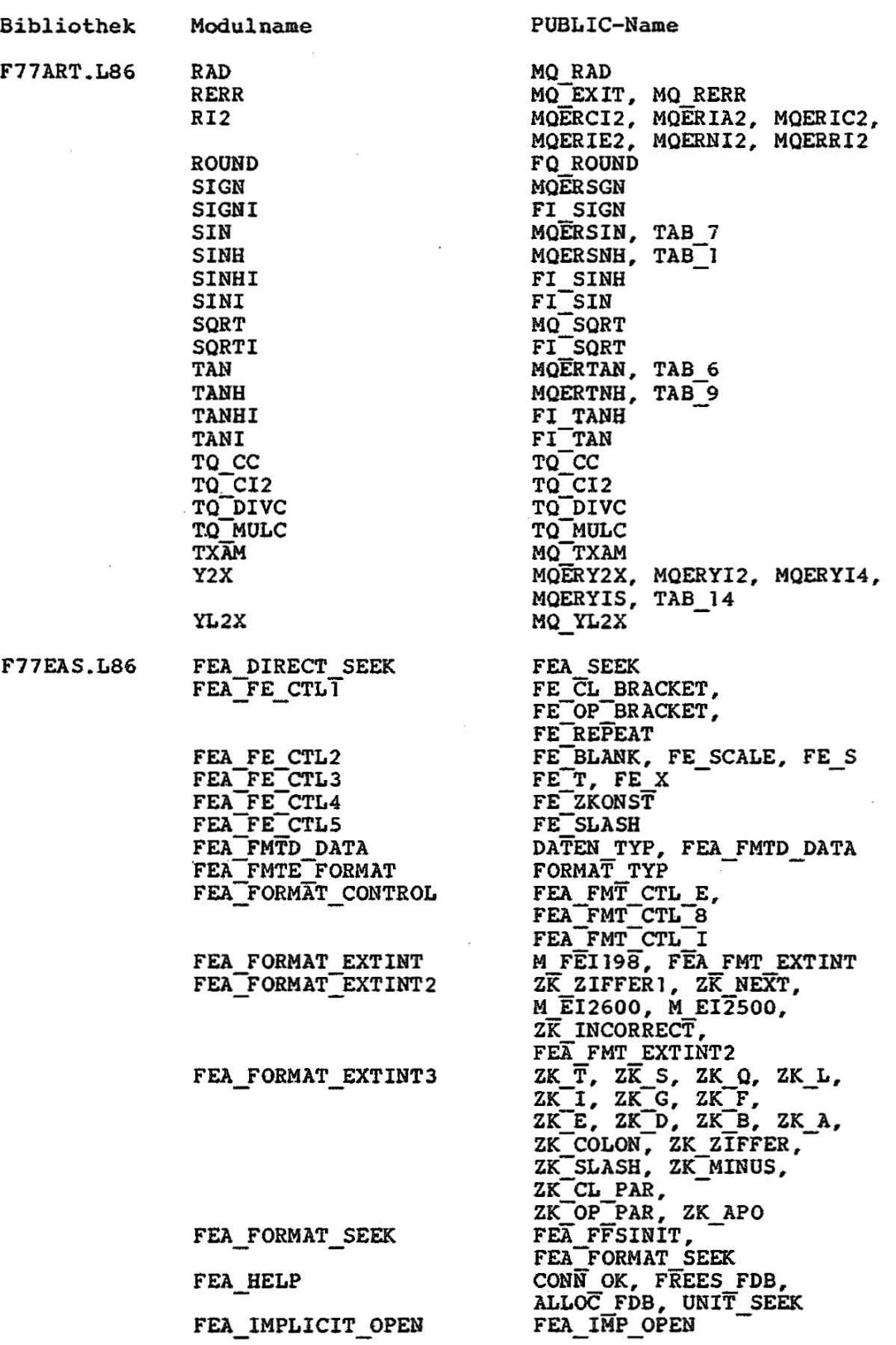

 $\begin{array}{cc} R & \quad R \\ R & \quad R \end{array}$ 

 $\sim$ 

 $\sim$   $\alpha$ 

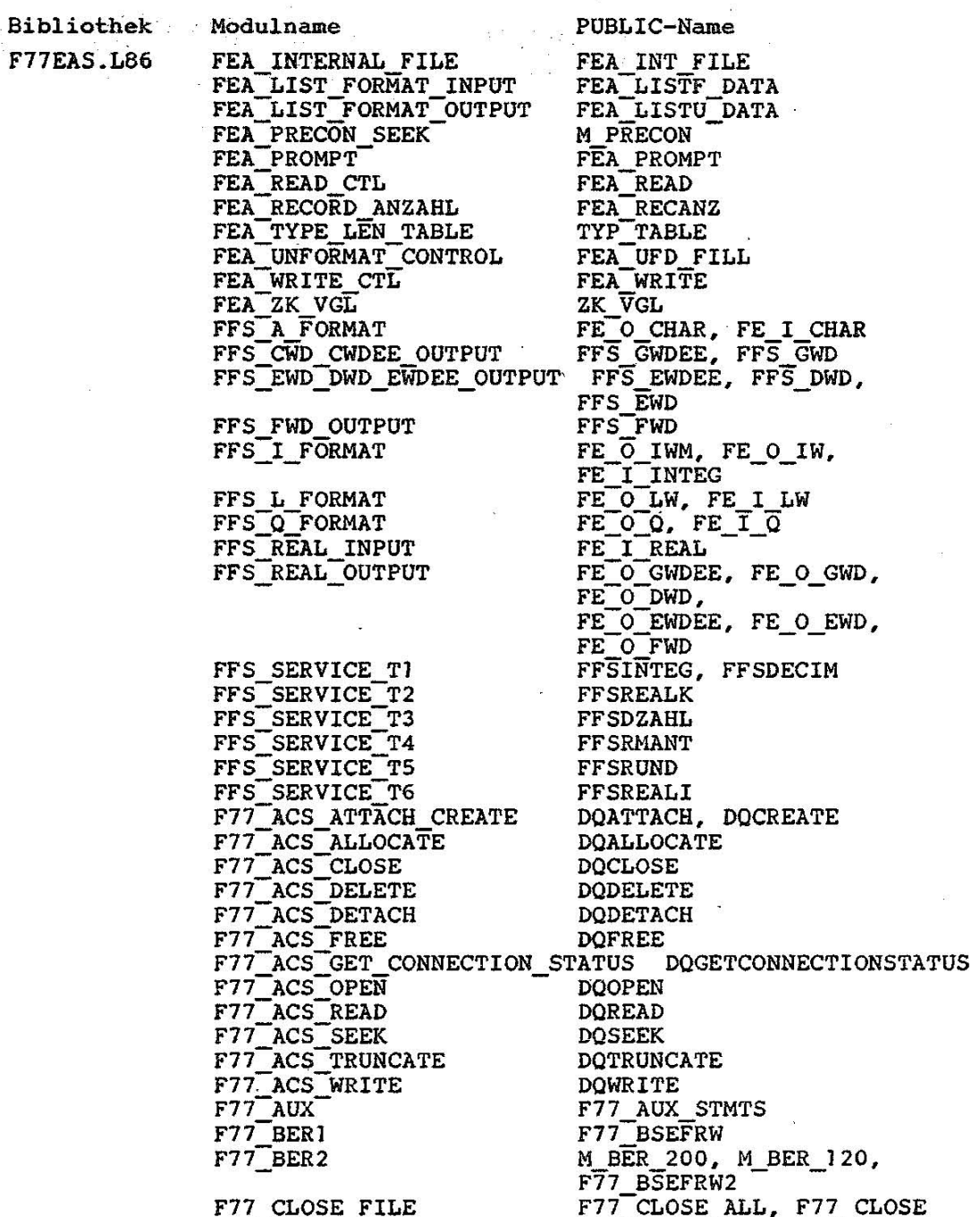

C 1015-0200-2 M3030

#### FOR77 - Benutzungshinweise

Bibliothek Modulname

 $\chi=2.5$  $\hat{\sigma}_{\rm cr}$ 

F77\_EA\_CONTROL **F77EAS.L86** 

PUBLIC-Name

FEAROUT1, A FILE NAME, OFFS\_DLE, A\_SCHALTER, B\_SCHALTER,<br>CURRENT\_UNIT, CURRENT\_FILE, ALL FSB-ENDE, ALL FSB; ALL-roB-ENDE, ALL-FDB, LAST FSB, FREE FSB, LAST FDB, FIRST\_FDB,<br>FREE\_FDB, FIRST\_FDB, FREE FDB,<br>FDB§ÜNITO, RET\_SP, RET\_DI M EAR900, M EAR104, - . M-EAR100 - CLO MRC, FQ CLOSE F77\_INQUIRE<sup>-</sup> M IiO 300, M INQ 200, M-INO-140 - - M\_INQ\_140<br>PRE\_WERT, F77\_OPEN<br>ACCESS\_BYTE, M\_OPE\_070,<br>F77\_OPEN2<br>M\_OPE\_400, M\_OPE\_300,<br>F77\_OPEN3<br>F77\_PRELIST

F77\_EA\_ENDE

F77\_FQCLOSE<br>F77\_INQl

 $F77$  INQ2

F77\_OPEN1\_FILE F77=OPEN2=FILE

F77 \_OPEN3\_FILE

F77 \_PRELlST

7J

#### Anlage 5 Implementierungsbedingte Besonderheiten

- FOR77 verwendet den ASCII-Code.
- Felder können maximal einen Speicherplatz von 32767 Bytes belegen.
- Markenlisten in der GOTO-Anweisung können maximal 50 Marken enthalten .
- Die maximale Schachtelungstiefe von DO-Anweisungen ist 25.
- Die Länge eines COMMON-Bereiches darf 65535 nicht übersteigen.
- Die Summe der Längen aller Elemente im DATA-Segment darf 65535 nicht übersteigen.
- Eine Programmeinheit darf nicht mehr als 99 Anweisungsfunktionen enthalten.
- Die Ausführung einer PAUSE-Anweisung führt zur Terminal-Meldung

#### PROGRAM PAUSE text

Die Programmausführung wird erst fortgesetzt, wenn der Anwender eine beliebige Taste betätigt. Die Eingabe von CTRL-C oder "S" bewirkt die Beendigung des Programms mit impliziten Abschließen aller Dateien.

- Die Ausführung einer STOP-Anweisung führt nach der Terminal-Meldung

PROGRAM STOP text

zur Programmbeendigung.

- Bei der Überlagerung mit EQUIVALENCE dürfen keine Offsets größer 32767 entstehen.
- Zeichenkettenvariablen dürfen nicht länger als 32767 sein.
- Die Gesamtlänge des CODE-Segment (ausführbare Anweisungen einer Programmeinheit) ist auf 65535 beschränkt.
- Zur Ausführungszeit können maximal 6 Dateien gleichzeitig eröffnet sein.
- Bei Überlagerungen mit EQUIVALENCE in einem COMMON-Bereich muß die Anfangsadresse des überlagerten COMMON-Elementes in den ersten 32K des COMMON-Bereichs liegen.
- Die Anzahl der formalen Parameter in einer ENTRY-Anweisung ist auf 30 beschränkt.
FOR77 - Benutzungshinweise 01/87 SCP 1700

 $\bar{\mathcal{R}}$ 

## **Literaturverzeichnis**

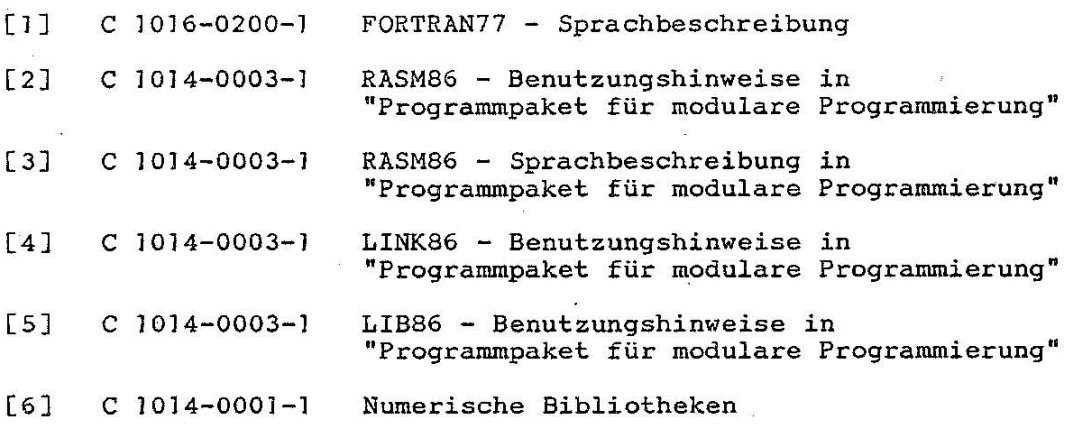

**.5achwortverzeichnis** 

A-Option 15 Abbruch der Übersetzung 13 Abbruchfehler 41 Abkürzungen 7 Abschließendes Leerzeichen 31 ACCESS-Parameter 30 Adresse der Argumentliste 26 Aktive Dateiverbindung 29 AL-Option 16 'ALIST 12, 16 allgemeine Fehler 42 Anschluß von Assembler-Programmen 25 Anschlußbedingungen 25 Anweisungsnummer 19 Arbeitsdatei 10 ASCII-Code 48 Assemblerprogramm 8, 9 Assemblerquelltext **<sup>11</sup>** Auflistungen auf dem Terminal 18 des FOR77 18 in der PRN-Datei 19 Aufruf des FOR77 10 des Linkers LINK86 24 eines FÖRTRAN77-Programms 27 von RASM86 22 Ausdrucksoptimierung 46 Ausführen von FORTRAN77-Programmen 27 Ausgabedateien des Compilers 12 Ausnahmebedingungen des Gleitkomma-Emul'ators 36 A86 11, 20 Bereichsgrenzen der Datentypen 48 Bias 33 Bibliothekar LIB86 24 Bibliotheken 24 Bibliotheken zur Programmverbindung 23 C-Option 15 CHARACTER-Daten 48 Code-Segment 21 COM-Option 16 COMMON-Bereich 20 COMPILE 13 .Compiler 8 CON 28 CPASS 9  $CR \, 7, \, 29$ CTRL-? 7 D-Option 15 Datei - physische 31 - temporäre 31 Dateispezifikation 10, 18, 23, 27

74 C 1015-0200-2 M3030

FOR77 . - Benutzungshinweise .. 01/87

SCP 1700

Dateityp  $10 - CMD$  24  $-186/24$ - OBJ 24 Dateityp A86 9 Dateivorverbindung 27 Dateizugriffsarten 30 Daten-Segment 20 DB-Option 16 DEBUG 12 DEBUG-Möglichkeiten 9 denormalisierter Wert 36 DENORMALIZED OPERAND 38<br>DIRECT 30 Direktzugriff 30<br>DPASS 9 . Drucker 27

## E/A

-Routinen 23 -Steuersystem 21 E-Option 15 EANULL . L86 23 effektive Programmierung 47 EJ-Option J6 EJECT 13 EL-Option 16 EOF 32 EPASS 9 ERR II ERR-Datei J4 ERRORLIMIT 13 ESEG-Direktive 20 EWM87.L86 24 EWM87,OBJ 24 Exponent 33 Extra-Segment 20 EXTRN-Direktive 20

F-Option 15 Fehleranzahl 13 Fehlerbehandlungssystem 21 Fehlercode 32 Fehlercodes 64 Fehlerdatei 40 Fehlermeldungen - E/A 43 - zur Übersetzungszeit 40, 49 - zur Ausführungszeit 42 Fehlermeldungsliste 9 Fehlernummer 40 Fehlerprotokoll 11 Fehlerschwere 13, 41 Feldbeschreiber 20 Festkomma-Überlauf 44 Festkomma-Nulldivision 44 FF-Option 16 FIPASS 9 Formatelemente 3J formatisierte Dątei 31

C 1015-0200-2 M3030

Fortsetzungszeile 14 FOR77 8, 9 FREEFORM 14 freies Format 11 Funktionswert 26 - Rückgabe 26 F77ART.L86 24 F77EAS.L86 23 **B77INI.L86 24** G-Option 15 Geräteangabe 10 Gültigkeitsbereich 33 Gleitkomma - Arithmetik 33 - Bibliothek 21 - Datentyp 23 - Emulator 23, 33, 36 - Fehler 44 - Routinen 23 - Zwischenresultate 35 Globale Prüfung 9 GOSTATEMENT 12 GS-Option 16 GXPASS 9 Hauptspeichergröße 8 I-Option 9, 15 INC-Option 16 INCLUDE-Option 14 Information 41 IN,ITFP 21 Initialisierung 9 INTEGER 43  $-$  OVERFLOW 44 - Variable 13 - ZERO-DIVIDE 44 Interne Darstellung 48 INVALID OPERATION 36 IOSTAT-Parameter 32 IOSTAT-Werte 32 Kommandozeile 10 Kommentarzeile 1 2 Kopfzeile 18 KPASS 14 L-Option 16 Laufzeitbibliothek 8 Laufzeitinitialisierung 35 Leerzeichen 11 Lexikalische Analyse 9 LF 7, 29 LIB86 8 LINK86 8, 24 LIST 16 LIST-Direktive 12 Listendatei 16 Lochbandleser 27

C 1015-0200-2 M3030

Lochbandstanzer 27 LOGlCAL-Daten 48 LOGlCAL-Variablen 13 LST 27 Mantisse 33 Masken für Ausnahmebedingungen 33 Modulnamen 66 Name des Laufwerkes 18 NAME-Direktive 20 NOCOMPlLE 13 normalisierter Wert 36 Notation '7 NUL 27 OPASS 9 OPT 14, 16 Optimierung 46 Optimierung bei DO-Schleifen 46 Optimierungsstufe 46 Optionen der Kommandozeile 10, 15 der Steuerzeile J6 des FOR77 12 OVERFLOW 39 P-Option 15 Pässe 9 PAGELENGTH J2 PAGEWlDTH J2 PAUSE 72 Phase 9 PL-Option 16 Positicm des impliziten Kommas 33 PRECISION 33, 39 **PRN** 11 PRN-Datei 12 ·Programmvariable 20 Pseudo-Datei 27 Pseudoroutinen 23 PUBLlC-Namen 66 PUN 27 PW-Option 16 Q-Option 15 Quelltextauflistung 19 QUlET J4 RANGE 44 RASM86 8, 22 RDR 27 REAL-Variablen J3 REC-Parameter 30 RECL-Parameter 29

Registerzuordnung 9 RETF 26 Rückkehrcode 34 RPASS 9

 $\ddot{\text{a}}$ 

C 10J5-0200-2 M3030

01/87 SCP 1700

SCP 1700

Rundungsmodus 35 S-Option 11, 15 Satz - Länge 29, 30 - relative Adresse 31 - Struktur 29, 30 - Trennzeichen 29, 30 SB-Option 16 SEARCH 25 Seitenvorschub 12 SEQUENTIAL 30 SPASS 9 SPILLFIL 11 STACK-Größe 21 Stack-Segment 21 Stack-Verkürzung 25 Standard-Vorverbindungen 28 Standardformat 14 Statuswort (SW) 33, 34 Steuersystem für Ein- und Ausgabe 21 Steuerwort (CW) 33 STG-Option 16 STOP 72 . STORAGE 13 Struktur des Compilers 9 STT-Option 16 SUBTITLE 13 SYMBOLS 12 Symboltabelle 12 Syntaktische Analyse 9 SlPASS 9 S2PASS 9 T:OOption 1], ]5 TEMPREAL - Argument 33 - Format 33 Terminal 27 TITLE 13 TMP lJ TT-Option 16 Ueberlagerungs -~öglichkeiten 9 -segmente ]0 -struktur 10, 22 Ueberlauf 42 UNDERFLOW 39 UNIT - Nummer 27, 3] - Parameter 28, 3] UNIT005 28 UNIT006 28 Unterbrechungsanforderung 34 V-Option ]5 VALUE-CONTROL ]4 VC-Option 16 Verbinden von FORTRAN77-Programmen 23

C ]0]5-0200-2 M3030

Vorzeichenbit 33

**Warnung** 41 WPASS 9 W1PASS 9 W2PASS 9

X 27 X-Option 15 XR-Option 16 XREF 12

Y 27

Z 27 Zeichen **"0" 12**  Zeilenlänge 12 ZEROOIVIOE 39 Zugriffsart 30